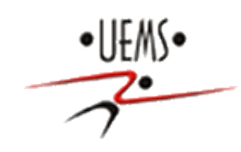

## UNIVERSIDADE ESTADUAL DE MATO GROSSO DO SUL MESTRADO PROFISSIONAL EM MATEMÁTICA EM REDE NACIONAL- PROFMAT

# O LIMITE NO ESTUDO DE INDEFINIÇÕES E INDETERMINAÇÕES MATEMÁTICAS

Autora: Juliana Queiroz da Silva Tetila

Orientador: Prof. Dr. Odival Faccenda Co-orientadora:

Prof<sup>a</sup>. Dr<sup>a</sup>. Marina Rodrigues Maestre

DOURADOS-MS

2016

# UNIVERSIDADE ESTADUAL DE MATO GROSSO DO SUL MESTRADO PROFISSIONAL EM MATEMÁTICA EM REDE NACIONAL- PROFMAT UNIDADE DE DOURADOS

# O Limite no Estudo de Indefinições e Indeterminações Matemáticas

Dissertação apresentada ao Programa de Mestrado Profissional em Matemática em Rede Nacional - PROFMAT, UEMS, como requisito parcial para a obtenção do título de Mestre.

Juliana Queiroz da Silva Tetila

#### T327L Tetila, Juliana Queiroz da Silva

O limite no estudo de indefinições e indeterminações matemáticas/ Juliana Queiroz da Silva Tetila. Dourados, MS: UEMS, 2016. 44 f. ; 30cm.

Dissertação (Mestrado) – Programa de Pós Graduação em Matemática em Rede Nacional – Universidade Estadual de Mato Grosso do Sul, 2016. Orientador: Prof. Dr. Odival Faccenda.

Co-Orientadora: Prof<sup>a</sup>. Dr<sup>a</sup>. Marina Rodrigues Maestre

1. Expressões indefinidas 2. Expressões indeterminadas 3. Limites. 4. Funções. I. Título.

CDD 23.ed. 510

Nome: Juliana Queiroz da Silva Tetila

Título: O Limite no Estudo de Indefinições e Indeterminações Matemáticas.

Dissertação apresentada ao Programa de Mestrado Profissional em Matemática em Rede Nacional - PROFMAT, UEMS para obtenção do título de Mestra em Matemática.

Aprovado em: 12 112 12016

#### **Banca Examinadora**

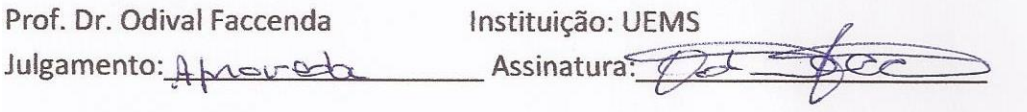

Prof<sup>a</sup>. Drª. Marina Maestre Instituição: UEMS

Julgamento: Aprovada Assinatura: Maina Rodingues Maestre.

Profª. Drª. Selma Helena Marchiori Hashimoto Instituição: UFGD

Julgamento: Aprovada Assinatura: Stuffeshimol

### AGRADECIMENTOS

Agradeço primeiramente a Deus por estar realizando mais este sonho.

Agradeço aos meus pais, que sempre me deram apoio em todas as etapas da minha vida.

Agradeço ao meu marido, as minhas irmãs, aos meus sobrinhos e principalmente ao meu filho Caetano, que souberam compreender minha ausência em muitos momentos.

Agradeço com carinho à minha amiga Rosa Decian Miyashita pelo apoio técnico e a servidora Adriana Rita Sangalli, secretária do Programa de Mestrado, que sempre cuidou com detalhes das nossas demandas.

Agradeço a todos os professores do PROFMAT e em especial ao meu orientador Prof. Dr. Odival Faccenda e co-orientadora Prof<sup>a</sup>. Dr<sup>a</sup>. Marina Rodrigues Maestre pela disponibilidade, sugestões e contribuições, as quais foram muito importantes na realização deste trabalho.

Agradeço aos amigos do PROFMAT, turma 2014, pelo apoio e amizade.

Muito Obrigada!

## RESUMO

Este trabalho apresenta um estudo sobre as expressões indefinidas e indeterminadas, bem como os recursos de limites para contornar essas expressões. Inicialmente é relatada a construção do conceito de limite ao longo da história da matemática, desde os paradoxos de Zenão até a sua fundamentação teórica com Cauchy e Weiertrass. Em seguida, abordam-se as expressões indefinidas e indeterminadas e expõem-se os conceitos e algumas teorias de limite por meio de exemplos. Por fim, um aplicativo matemático é proposto como ferramenta didático-pedagógica para a manipulação e geração de gráficos, com objetivo de que o aluno venha a construir o seu próprio conhecimento sobre limites de uma função.

Palavras-chave: Expressões Indefinidas, Expressões Indeterminadas, Limite, Função.

# ABSTRACT

This work presents a study on the indefinite and indeterminate expressions, as well as the limits resources to solve these expressions. Initially is reported the construction of the concept of limits throughout the history of mathematics, from the Zeno's paradoxes to its theoretical foundation with Cauchy and Weiertrass. Then indefinite and indeterminate expressions are addressed and expose the concepts and some limits theories by way of examples. Finally, a mathematical application is proposed as a didactic-pedagogical tool for the manipulation and generation of graphs, in order for the student to build his own knowledge about the limits of a function.

Keywords: Expressions indefinite, Expressions indeterminate, Limit, Function.

# SUMÁRIO

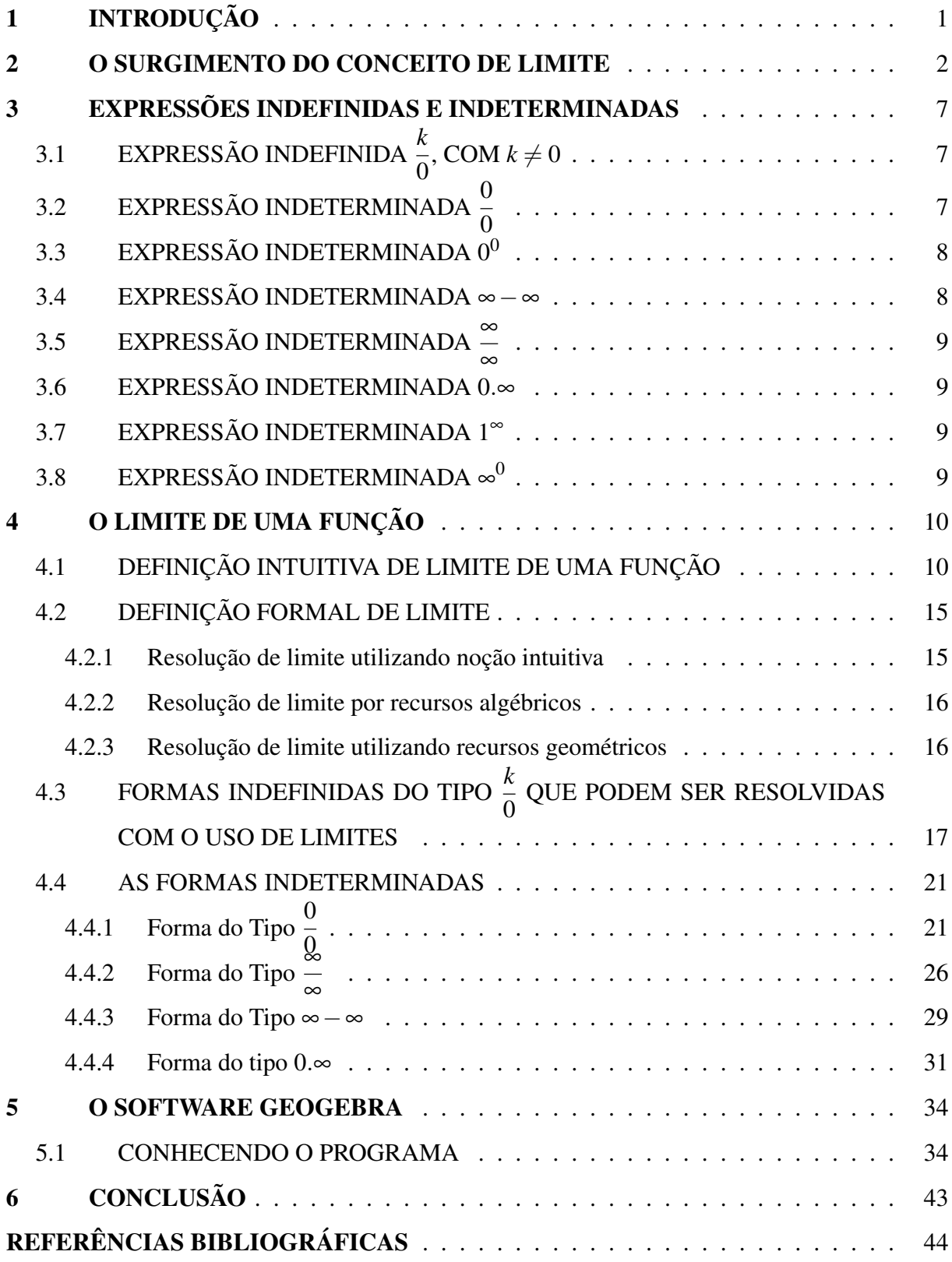

# 1 INTRODUÇÃO

Esta pesquisa faz uma abordagem das expressões indefinidas e indeterminadas da matemática no estudo de limites de uma função, sem o rigor matemático das demonstrações utilizadas nos cursos de graduação em matemática, visando contemplar todas as demais graduações que contenham a disciplina de cálculo.

Nas literaturas estudadas, nenhum autor esclarece as relações com as expressões indefinidas e indeterminadas da matemática no estudo de limites de uma função. De uma forma padronizada informam que não se pode aplicar a Lei do Limite em uma determinada função, pois a mesma não está definida naquele ponto, omitindo por certas vezes a ocorrência da indeterminação. Entre os autores estudados, Gonçalves e Flemming (2006) e Guidorizzi (2001) são os únicos que abordam os tipos existentes de indeterminação, no entanto, essas expressões também não são explicadas, conceituadas. Há uma preocupação, por parte dos estudiosos do assunto, de que o aluno encontre uma maneira de sair das situações críticas, impostas pelas expressões indefinidas e indeterminadas, porém, pouco se explica o porquê elas são críticas.

Será utilizado neste trabalho o aplicativo matemático *GeoGebra, versão 5.0*, como ferramenta didática no estudo de limites de uma função, objetivando ampliar a compreensão do conteúdo pelo aluno e permitindo por meio das manipulações gráficas o desenvolvimento das habilidades visuais e de seu conhecimento empírico.

Para melhor visualização desta pesquisa, o estudo se divide em 5 Capítulos, incluindo este que é a introdução. No capítulo [2,](#page-13-0) apresentará a introdução histórica do percurso para a construção e consolidação do conceito de Limite. No capítulo [3,](#page-18-0) abordará as expressões indefinidas e indeterminadas da matemática. No capítulo [4,](#page-21-0) explorará os conceitos intuitivos e algébricos de Limites dando ênfase nas expressões indefinidas e indeterminadas. O capítulo [5,](#page-45-0) exibirá o software *GeoGebra* como ferramenta didático-pedagógica para o estudo de limites de uma função com aplicações gráficas. E, por fim, apresentará as conclusões obtidas diante da pesquisa realizada.

### 2 O SURGIMENTO DO CONCEITO DE LIMITE

O conceito originário de limite surgiu na Grécia antiga no século V a.C., influenciado pelos paradoxos de Zenão. Os argumentos de Zenão que causaram maior perturbação foram os quatro paradoxos sobre a impossibilidade do movimento, sendo eles: o da Dicotomia, o da Flecha, o do Estádio e o de Aquiles.

Segundo o paradoxo mais famoso o de Aquiles e a Tartaruga: Aquiles e a tartaruga resolvem apostar uma corrida, como Aquiles é muito mais veloz, decidiu dar uma vantagem a tartaruga que começou num ponto *A* mais a frente do ponto de largada; o veloz Aquiles corre para alcançar a tartaruga, mas quando chega ao ponto *A* de onde partiu a tartaruga, esta se encontra mais adiante, numa outra posição *B*. Quando Aquiles chega à posição *B*, a tartaruga também avança para uma nova posição *C*, e assim sucessivamente, de tal forma que Aquiles sempre se aproximará da tartaruga, porém sem nunca alcançá-la.

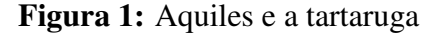

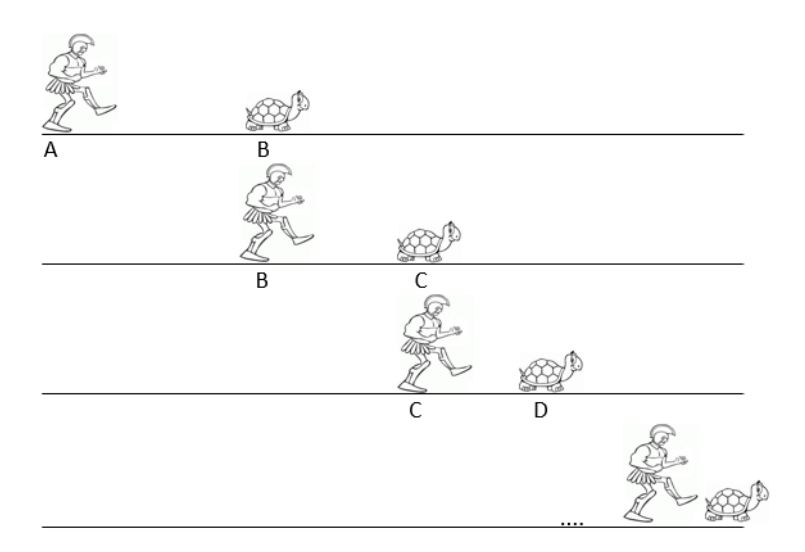

Fonte: próprio autor, 2016

As afirmações de Zenão envolvem conceitos de continuidade do infinito e do infinitesimal, e são ainda hoje, motivo de debate tanto quanto o foram no tempo de Aristóteles, que não obteve sucesso ao tentar explicar os paradoxos de Zenão, onde nenhuma explicação fora satisfatória até a criação do contínuo e da teoria dos agregados por George Cantor (1845 - 1916 ) (CAJORI, 2007).

O trabalho de Eudoxo de Cnido (408 - 355 a. C.), com sua definição de igualdade de duas razões, constrói uma nova definição de proporção, de caráter mais geral, utilizando apenas os números inteiros positivos. Embora tenha sido uma solução genial para a crise dos incomensuráveis, ele atrasou por mais de mil anos o desenvolvimento da Aritmética e da Álgebra, pois subordinou essas disciplinas aos estudos da geometria.

> Segundo Arquimedes, Eudoxo forneceu o axioma que hoje tem o nome de Arquimedes, às vezes, chamado axioma de Arquimedes e que serviu de base para o método de exaustão, o equivalente grego de cálculo integral. O axioma diz que dadas duas grandezas que têm uma razão (isto é, nenhuma delas sendo zero), pode-se achar um múltiplo de qualquer delas que seja maior que a outra. Esse enunciado eliminava um nebuloso argumento sobre segmentos de reta indivisíveis, ou infinitésimos fixos, que às vezes aparecia (BOYER, 1999, p. 62).

Do axioma de Eudoxo (ou Arquimedes) é fácil, por uma redução ao absurdo, provar uma proposição que formava a base de método de exaustão dos gregos.

> Se de uma grandeza qualquer subtrairmos uma parte não menor que sua metade e do resto novamente subtrai-se não menor que a metade e se esse processo de subtração é continuado, finalmente restará uma grandeza menor que qualquer grandeza de mesma espécie"(BOYER, 1999, p. 63).

De acordo com Boyer (1999, p. 226), Galileu (1564-1642) havia tido a intenção de escrever um tratado sobre o infinito em matemática, mas tal tratado não foi encontrado. Enquanto isso seu discípulo Cavalieri (1598-1647) fora motivado por Kleper (1571-1630), bem como por ideias antigas e medievais e pelo encorajamento de Galileu, a organizar seus pensamentos sobre infinitésimos em formas de livro. Mas a obra que mais o projetou é o tratado Geometria *indivisibilibus*, publicado em sua versão inicial no ano de 1635, onde apresenta seu método dos indivisíveis.

Merece destaque, a obra de Fermat (1601 - 1665), que de acordo com Boyer (1999, p. 239) é possível que desde 1629 Fermat já estivesse de posse da sua Geometria Analítica, pois por essa época ele fez duas descobertas significativas que se relacionam de perto com seu trabalho sobre lugares geométricos. A mais importante foi o chamado "Método para achar máximos e mínimos" que de acordo com Laplace (1749 - 1827), lhe rendeu o título de descobridor do Cálculo Diferencial, bem como co-descobridor da Geometria Analítica. Afirma Boyer (1999, p. 240), que evidentemente Fermat ainda não possuía a definição formal do conceito de limite, mas por outro lado o seu método para achar máximos e mínimos se assemelhava muito ao usado hoje no Cálculo.

No século XVII, surgem os trabalhos de Isaac Newton (1642 - 1727) e Gottfried Wilhelm Leibniz (1646 - 1716) que embora tenham tido muitos precursores, a criação do cálculo, em geral, é atribuídas a eles. No período de 1665-1666, segundo Boyer (1999), fora o período mais produtivo de descoberta matemática, pois durante esse período, Newton realizou quatro de suas principais descobertas: 1. O teorema binomial, 2. O cálculo, 3. A lei da gravitação e 4. A natureza das cores.

Em 1687, em *Principia Mathematica*, o mais admirado tratado científico de todos os tempos, Newton tentou dar uma formulação precisa do conceito de limite: "Quantidades, e as razões de quantidades, que em qualquer tempo finito convergem continuamente à igualdade, e antes do fim desse tempo se aproximam mais uma da outra que por qualquer diferença dada, se tornam finalmente iguais" (BOYER, 1999, p. 274). Isto, é claro, é uma tentativa de definir o limite de uma função.

Segundo Boyer (1999, p. 277), Gottfried Wilhelm Leibniz (1646-1716) inventou seu cálculo entre 1673 e 1676. Usou pela primeira vez o símbolo integral, um S alongado, derivando da primeira letra da palavra latina *summa* (soma) em 29 de outubro de 1675. O objetivo era indicar a soma de indivisíveis. Algumas semanas depois já escrevia diferenciais e derivadas como o fazemos hoje, assim como escrevia <sup>Z</sup> *xdy* e Z *ydx* para integrais.

Houve uma infeliz polêmica entre Newton-Leibniz, onde Leibniz foi acusado de plagiar as descobertas de Newton, mas hoje não há dúvidas de que ambos criaram o cálculo independentemente. Embora a descoberta de Newton seja anterior, Leibniz foi o primeiro a publicar seus resultados.

Entretanto, em ambos os cálculos faltavam os fundamentos; tanto Newton como Leibniz tinham problemas com os infinitesimais, vistos por ambos de maneira diferentes, mas que operavam de maneiras parecidas, pois esses infinitesimais às vezes eram cancelados como fatores diferentes de zero ou desprezados como equivalentes a zero. "Essas operações contraditórias dominaram o cálculo por muito tempo, até que surgissem trabalhos decisivos para a fundamentação lógica da disciplina no começo do século XIX" (ÁVILA, 2006).

Muito se deve as contribuições aos membros da família Bernoulli, que no final do século XVII os irmãos Jacob Bernoulli (1654-1705) e Johann Bernoulli (1667 - 1748),

<span id="page-12-0"></span>estavam entre os primeiros matemáticos que perceberam a potência espantosa do cálculo e aplicaram esse instrumento em uma gama ampla de problemas.

Johan Bernoulli foi um dos professores mais inspirado de seu tempo e em troca de um salário regular, forneceu ao francês de Marquês de L'Hôspital (1661-1704) informações sobre suas descobertas matemáticas, concedendo a este o direito de usá-las como lhe conviesse, compondo então seu primeiro texto de cálculo a ser publicado. Foi assim que o conhecido método de determinação de forma indeterminada  $\frac{0}{0}$  $\boldsymbol{0}$ tornou-se incorretamente conhecido, em textos posteriormente de cálculo, como regra de L'Hôspital (EVES, 2005).

D'Alembert (1717-1790), reconheceu explicitamente a importância central do limite, e em 1754, segundo Eves (2005), fez a mais importante recomendação de que, para colocar em bases firmes os fundamentos da análise, era preciso desenvolver uma teoria dos limites bem estruturada, mas seus contemporâneos quase não lhe deram ouvidos.

Dois matemáticos que merecem destaque, Cauchy (1789 - 1875) e Weierstrass (1815 - 1897), foram fundamentais na busca de uma construção rigorosa dos fundamentos do Cálculo. Uma das principais contribuições de Cauchy para o cálculo foi à definição de limite relativamente clara: "Quando valores sucessivos atribuídos a uma variável se aproximam indefinidamente de um valor fixo de modo a acabar diferindo dele tão pouco quanto se queira, este último chama-se o limite dos outros todos" (BOYER, 1999, p. 355).

Enquanto muitos matemáticos pensavam no infinitésimo como um número fixo muito pequeno, Cauchy definiu-o claramente como uma variável independente: "Diz-se que uma quantidade variável se torna infinitamente pequena quando seu valor numérico diminui indefinidamente de modo a convergir ao limite zero" (BOYER, 1999, p. 355).

No entanto, se buscavam mais rigor na fundamentação dos números reais, uma vez que a teoria de limites de Cauchy fora construída sobre uma noção intuitiva simples do sistema dos números reais. Foi então que, segundo Eves (2005), Weierstrass defendeu um programa no qual o próprio sistema de números reais fosse tornado mais rigoroso para que assim tudo que dele decorresse na análise inspirasse segurança. Esse notável programa ficou conhecido como aritmetização da análise, que se concretizou no final do século XIX com os trabalhos de Richard Dedeking (1831-1916), George Cantor (1845-1932), os quais permitiram a <span id="page-13-0"></span>demonstração rigorosa dos teoremas fundamentais sobre limites sem utilizar recursos geométricos, criando dessa forma, uma nova forma de lógica matemática.

Foi assim que, no século XIX, quando segundo Ávila (2006), a definição de limite de Cauchy, correta, porém eivada da noção espúria de movimento - é agora substituída pela definição puramente numérica de Weierstrass: *f(x) tem limite L com x tendendo a x*<sup>0</sup> *significa que dado qualquer*  $\varepsilon > 0$ *, existe*  $\delta > 0$  *tal que se*  $0 < |x - x_0| < \delta \Rightarrow |f(x) - L| < \varepsilon$ *.* 

### 3 EXPRESSÕES INDEFINIDAS E INDETERMINADAS

3.1 EXPRESSÃO INDEFINIDA *<sup>k</sup>*  $\boldsymbol{0}$ , COM  $k \neq 0$ 

As expressões algébricas da forma *<sup>k</sup>*  $\boldsymbol{0}$ , com  $k \neq 0$ , não existem, pois considerando um  $n$ úmero  $x =$ *k* 0 , tem-se que *k* = *x*∗0, sendo por hipótese *k* ≠ 0, logo não existe um número para *x* que satisfaça a igualdade. Isso porque qualquer número multiplicado por zero resultará em zero, portanto a divisão *<sup>k</sup>* 0 é indefinida ou impossível. Exemplificando, seja  $\frac{18}{3}$ 3  $= 6$ , isto significa que num total de 18 objetos é possível separá-los em 3 grupos de 6. Seja  $\frac{18}{3}$ 2  $= 9$ , isto significa que num total de 18 objetos é possível separá-los em 2 grupos de 9. Mas, se fizermos  $\frac{18}{9}$  $\boldsymbol{0}$ não é possível separar os 18 objetos em 0 grupos. Por isso, a divisão por zero não tem significado.

### 3.2 EXPRESSÃO INDETERMINADA  $\frac{0}{0}$  $\boldsymbol{0}$

Pode-se pensar no  $\frac{0}{0}$  $\boldsymbol{0}$ como sendo igual a 1, tendo em vista que todo número dividido por si mesmo é igual a 1. Porém ao supor que  $\frac{0}{0}$  $\boldsymbol{0}$  $= 1$  tem-se que  $2 = 2 * 1 = 2 * (\frac{0}{2})$  $\boldsymbol{0}$  $) = \frac{(2*0)}{8}$ 0  $=$  $\frac{0}{0}$  $\boldsymbol{0}$  $= 1$ , bem como,  $3 = 3 * 1 = 3 * (\frac{0}{0})$  $\boldsymbol{0}$  $) = \frac{(3*0)}{8}$  $\boldsymbol{0}$  $=$  $\frac{0}{0}$  $\boldsymbol{0}$  $= 1$  (uma contradição), e assim por diante levando a concluir que se trata de uma indeterminação podendo o resultado desta divisão ser qualquer valor real imaginável.

Por outro lado, pode-se pensar também que  $\frac{0}{0}$  $\boldsymbol{0}$ seja igual a 0, partindo da observação de que  $\boldsymbol{0}$ 1  $=\frac{0}{2}$ 2  $=\frac{0}{2}$ 3 = *etc* = 0. Usando o raciocínio anterior, tem-se 0  $\check{0}$  $=\frac{(2*0)}{0}$  $\boldsymbol{0}$  $= 2 * (\frac{0}{0})$  $\boldsymbol{0}$  $) = 2 * 0 = 0$ , não produzindo uma indeterminação, contudo, a definição  $\overline{0}$  $\boldsymbol{0}$ = 0, também é inaceitável, pois produz resultados não naturais, por exemplo:

Seja a regra  $\frac{(a * b)}{b} = a$ , se  $b \neq 0$ , ficaria diferente para

$$
\frac{(a*b)}{b} = a \quad \text{se} \quad b \neq 0 \quad e \quad \frac{(a*b)}{b} = 0 \quad \text{se} \quad b = 0
$$

Complica-se ao não se levar em conta o valor de *a*, podendo provocar resultados inaceitáveis, do tipo da seguinte descontinuidade de tendência:  $y =$  $x^2 - 4$ *x*−2 ao aceitar o resultado  $\frac{0}{0}$  $\boldsymbol{0}$  $= 0$ , segue

que:

$$
y = \begin{cases} \frac{(x+2)(x-2)}{x-2} = x+2 & \text{para } x \neq 2\\ \frac{(x+2)(x-2)}{x-2} = 0 & \text{para } x = 2 \end{cases}
$$

Deste modo, a função ficaria descontínua em  $x = 2$ . Neste caso é preferível deixar  $\frac{0}{0}$  $\boldsymbol{0}$ indeterminado em  $x = 2$ , mas com a possibilidade de redefiní-la. Isto será visto no próximo capítulo com a introdução de limites.

Analisando as regras aritméticas onde a divisão é o oposto da multiplicação, logo se tem que 0  $\boldsymbol{0}$ poderá assumir qualquer valor numérico, pois qualquer número ao ser multiplicado por zero é igual a zero.

### 3.3  $\,$  EXPRESSÃO INDETERMINADA  $0^{0}$

É fácil verificar que  $0^0$  é indeterminado, partindo do resultado que  $\frac{a}{a}$  $a^{1-1} = a^0$ , logo  $a^0 = 1$  para  $a \neq 0$ . Quando  $a = 0$  tem-se que  $\frac{0}{0}$  $\boldsymbol{0}$  $= 0^0$ , por [3.2](#page-18-0) é uma indeterminação.

Também partindo do pressuposto de que  $0^0$  é igual a 1, pois todo número  $n^0$  (para *n* não nulo) ao se forçar  $n = 0$ , levaria a considerar como natural definir  $0^0 = 1$ . Por outro lado, é razoável também pensar que  $0^0$  seja igual a zero, tendo em vista que  $0^n = 0$  (para *n* não nulo), portanto  $0^0 = 0$ .

Existe uma longa discussão entre matemáticos, no entanto, não se pode dar uma resposta universalmente válida para  $0^0$ , normalmente é mais conveniente definir  $0^0 = 1$ , porém há situações como no cálculo de limites, onde a prática é considerá-lo como uma forma indeterminada.

Existem ainda, outras formas de indeterminações que podem ser facilmente deduzidas, considerando o  $\frac{1}{1}$ ∞ = 0, conforme as expressões apresentadas a seguir.

### 3.4 EXPRESSÃO INDETERMINADA ∞−∞

Quando um número é dividido por ∞, o resultado é um número muito próximo de 0, mas não exatamente igual a 0. Mas, será visto no próximo capítulo, (Teorema 5), que o limite de  $\frac{1}{x}$  com *x* tendendo a ∞ é 0. Logo, intuitivamente pode-se inferir o  $\frac{1}{\infty}$ ∞ = 0. Então, fazendo

$$
\infty - \infty = \infty (1 - 1) = \infty * 0 = \infty \cdot \frac{1}{\infty} = \frac{\infty}{\infty} = \frac{\frac{1}{\infty}}{\frac{1}{\infty}} = \frac{0}{0}
$$
 (indeterminado)

### 3.5 EXPRESSÃO INDETERMINADA  $\stackrel{\infty}{-}$ ∞

Fazendo

$$
\frac{\infty}{\infty} = \frac{\frac{1}{\infty}}{\frac{1}{\infty}} = \frac{0}{0}
$$
 (indeterminado)

### 3.6 EXPRESSÃO INDETERMINADA 0.∞

Fazendo

$$
0.\infty = \frac{1}{\infty}.\infty = \frac{\infty}{\infty} = \frac{0}{0}
$$
 (indeterminado)

### 3.7 EXPRESSÃO INDETERMINADA 1 $^{\infty}$

Fazendo

$$
1^\infty = (\frac{1}{1})^\infty = \frac{1^\infty}{1^\infty} = 1^{\infty-\infty}
$$

Como se viu em [3.4](#page-19-0) ∞−∞ é indeterminado, então 1<sup>∞</sup> não pode ser 1.

# 3.8  $\,$  EXPRESSÃO INDETERMINADA  $\approx^0$

Fazendo

$$
\infty^0 = \infty^{1-1} = \frac{\infty}{\infty} = \frac{0}{0}
$$

No próximo capítulo, será visto a importância do conceito de limites para o cálculo dessas expressões indefinidas e indeterminadas onde se fará uso de processos intuitivos, artifícios algébricos e geométricos para solucionar essas expressões.

# 4 **O LIMITE DE UMA FUNÇÃO**

O estudo de limite de uma função visa determinar o que acontece (estudo do comportamento) com valores da imagem da função quando, no domínio dessa função, toma-se valores suficientemente próximos de um determinado ponto (número).

### 4.1 DEFINIÇÃO INTUITIVA DE LIMITE DE UMA FUNÇÃO

De acordo com Stewart (2006, p. 93) escrevemos

$$
\lim_{x \to a} f(x) = L
$$

e dizemos "o limite de  $f(x)$ , quando x tende a a, é igual a L " se pudermos tornar os valores de *f*(*x*) arbitrariamente próximos de *L* (tão próximos de *L* quanto quisermos), tornando *x* suficiente próximo de *a* (por ambos os lados de *a*) mas não igual a *a*.

Em outras palavras, isso significa que a existência de um limite de uma função, quando *x* tende a *a*, não depende necessariamente que a função esteja definida no ponto *a*, pois quando calculamos um limite, considera-se os valores da função tão próximos quanto se queira do ponto *a*, porém diferente de *a*, ou seja, considera-se os valores da função na vizinhança do ponto *a*.

Deve-se prestar atenção quando se diz que  $x \neq a$  na definição de limite, ou seja, significa que ao procurar o limite de  $f(x)$  quando x tende a *a* nunca consideramos  $x = a$ . Na verdade,  $f(x)$  não precisa sequer estar definida quando  $x = a$ . A única coisa que importa é como *f* está definida próximo de *a* (STEWART, 2006, p. 93).

Considere a função dada por Leithold (1994, p. 56) definida por  $f_1(x) = \frac{2x^2 + x - 3}{x-1}$ *x*−1 com  $x \in \mathbb{R}$  e  $x \neq 1$ . Estudando o limite de  $f_1(x)$  quando *x* tende a 1, ou seja:  $\lim_{x \to 1} f_1(x)$ . Observa-se que para  $x = 1$ , a função não é definida, ou seja, não existe o  $f_1(1)$ , pois

$$
\lim_{x \to 1} f_1(x) = \lim_{x \to 1} \frac{2x^2 + x - 3}{x - 1} = \frac{2 \cdot 1^2 + 1 - 3}{1 - 1} = \frac{0}{0}
$$

resulta numa indeterminação. Uma alternativa para solucionar esta indeterminação será fatorar o numerador, obtendo

<span id="page-18-0"></span>
$$
f_1(x) = \frac{2x^2 + x - 3}{x - 1} = \frac{(2x + 3)(x - 1)}{x - 1} = 2x + 3
$$

Conforme Leithold (1994, p. 69), se  $x \neq 1$ , o numerador e o denominador podem ser divididos por  $(x - 1)$  para obtermos  $2x + 3$ . Lembre-se que quando calculamos o limite de uma função, à medida que *x* aproxima-se de 1, estamos considerando valores de *x* próximos a 1 mas não iguais a 1. Portanto é possível dividir o numerador e o denominador por  $x-1$ .

Assim, simplificando a expressão, tem-se

$$
\lim_{x \to 1} f_1(x) = \lim_{x \to 1} \frac{2x^2 + x - 3}{x - 1} = \lim_{x \to 1} \frac{(2x + 3)(x - 1)}{(x - 1)} = \lim_{x \to 1} 2x + 3 = 2 + 3 = 5
$$

Portanto, mesmo não existindo  $f_1(1)$ , o limite de  $f_1(x)$  quando *x* tende a 1 existe.

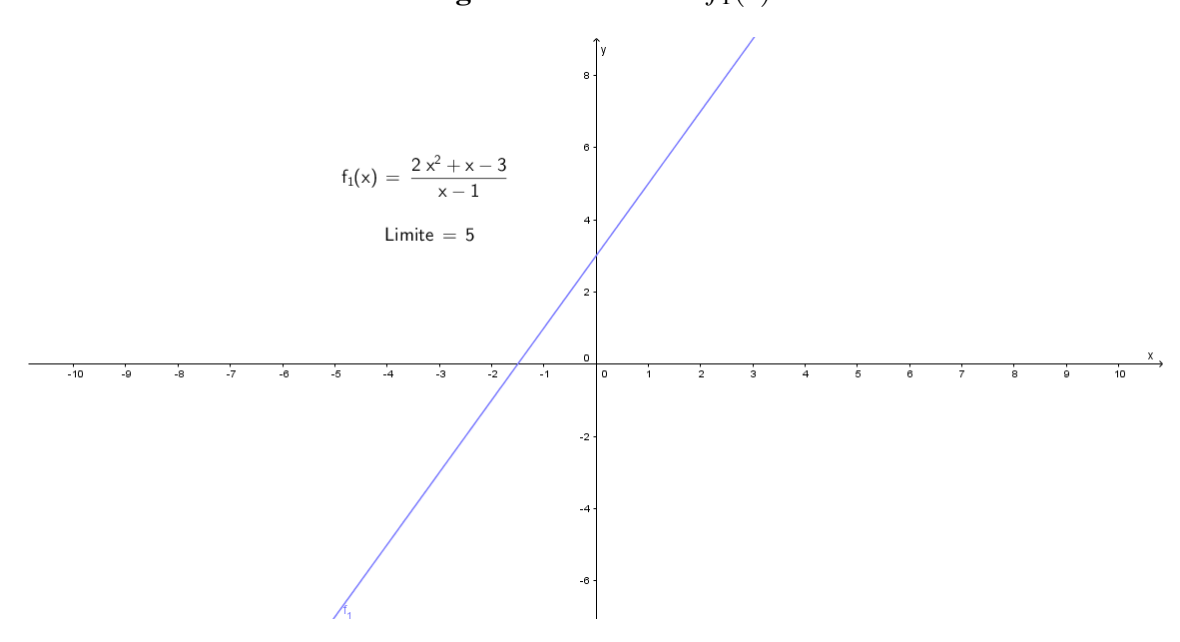

Fonte: Próprio autor, com auxílio do software *GeoGebra*

Analisando intuitivamente a função *f*<sup>1</sup> quando *x* assume valores próximos de 1, porém diferente de 1. Inicialmente atribuindo a *x* valores próximos de 1, porém menores que 1, obtem-se os valores apresentados na Tabela [1.](#page-22-0)

Tabela 1: Tabela de valores para  $f_1(x) = \frac{2x^2 + x - 3}{x-1}$ *x*−1

|  |  |  |  | $\boxed{f_1(x) \mid 3 \mid 3,5 \mid 4 \mid 4,5 \mid 4,8 \mid 4,98 \mid 4,998 \mid 4,9998}$ |
|--|--|--|--|--------------------------------------------------------------------------------------------|

Depois, atribui-se a *x* valores próximos de 1, porém maiores que 1, obtendo-se os valores apresentados na Tabela [2.](#page-23-0)

Figura 2: Gráfico de  $f_1(x)$ 

Tabela 2: Tabela de valores para  $f_1(x) = \frac{2x^2 + x - 3}{x-1}$ *x*−1

<span id="page-19-0"></span>

|  |  |  |  | $x > 1$   2   1,75   1,5   1,25   1,1   1,01   1,001   1,0001 |
|--|--|--|--|---------------------------------------------------------------|
|  |  |  |  | $f_1(x)$   7   6,5   6   5,5   5,2   5,02   5,002   5,0002    |

Observa-se em ambas as tabelas que, à medida que *x* se aproxima cada vez mais de 1,  $f_1(x)$  torna-se cada vez mais próxima de 5.

Nota-se na Tabela [1,](#page-22-0) que para

*x* = 0 ⇒  $f_1(x) = 3$  , isto é,  $x - 1 = 0 - 1 = -1$  ⇒  $f_1(x) - 5 = 3 - 5 = -2$  $x = 0,25 \Rightarrow f_1(x) = 3,5$ , isto é,  $x-1 = 0,25-1 = -0,75 \Rightarrow f_1(x) - 5 = 3,5-5 = -1,5$  $x = 0, 5 \Rightarrow f_1(x) = 4$ , isto é,  $x - 1 = 0, 5 - 1 = -0, 5 \Rightarrow f_1(x) - 5 = 4 - 5 = -1$ . . .

 $x = 0.9999 \Rightarrow f_1(x) = 4.9998$ , isto é,  $x - 1 = 0.9999 - 1 = -0.0001 \Rightarrow f_1(x) - 5 = 0.0001$  $4,9998-5=-0,0002$ 

e os resultados da Tabela [2](#page-23-0) mostram que quando

$$
x = 2 \Rightarrow f_1(x) = 7
$$
, isto é,  $x - 1 = 2 - 1 = 1 \Rightarrow f_1(x) - 5 = 7 - 5 = 2$   
\n $x = 1,75 \Rightarrow f_1(x) = 6,5$ , isto é,  $x - 1 = 1,75 - 1 = 0,75 \Rightarrow f_1(x) - 5 = 6,5 - 5 = 1,5$   
\n $x = 1,5 \Rightarrow f_1(x) = 6$ , isto é,  $x - 1 = 1,5 - 1 = 0,5 \Rightarrow f_1(x) - 5 = 6 - 5 = 1$   
\n $\vdots$ 

 $x = 1,0001 \Rightarrow f_1(x) = 5,0002$ , isto é,  $x - 1 = 1,0001 - 1 = 0,0001 \Rightarrow f_1(x) - 5 = 0$  $5,0002-5=0,0002$ 

Portanto, pelos resultados das duas tabelas, tem-se que

$$
|x-1| = 1 \Rightarrow |f_1(x) - 5| = 2
$$
  
\n
$$
|x-1| = 0,75 \Rightarrow |f_1(x) - 5| = 1,5
$$
  
\n
$$
|x-1| = 0,5 \Rightarrow |f_1(x) - 5| = 1
$$
  
\n∴

 $|x-1| = 0,0001 \Rightarrow |f_1(x)-5| = 0,0002$ 

Percebe-se que se pode tomar *f*1(*x*) tão próximos de 5 quanto se deseja, bastando para isto tomar *x* suficiente próximos de 1.

Outra forma mais precisa de dizer isto, é que se pode tornar o valor absoluto da diferença entre *x* e 1 suficiente pequeno. Isto é,  $|f_1(x) - 5|$  pode se tornar tão pequeno quanto se desejar, tomando |*x* − 1| suficientemente pequeno. A matemática utiliza as letras gregas ε (epsilon) e δ (delta) para indicar essas pequenas diferenças. Assim, dado um número ε, podemos tornar

<span id="page-20-0"></span>| *f*1(*x*)−5| < ε, onde, calculando o módulo, resulta

$$
1-\delta < x < 1+\delta \Rightarrow 5-\varepsilon < f_1(x) < 5+\varepsilon
$$

É importante perceber que δ depende do ε considerado. Nas duas tabelas tem-se que

$$
|x - 1| = 1 \Rightarrow |f_1(x) - 5| = 2
$$

Então, se dado  $\varepsilon = 2$ , toma-se  $\delta = 1$  e para garantir que  $|x - 1| \neq 0$  (isto é,  $x \neq 1$ ), toma-se que 0 < |*x*−1| e afirma-se que

$$
0 < |x - 1| < 1 \Rightarrow |f_1(x) - 5| < 2
$$

onde calculando o módulo, resulta

$$
1 - 1 < x < 1 + 1 \Rightarrow 5 - 2 < f_1(x) < 5 + 2
$$
\n
$$
0 < x < 2 \Rightarrow 3 < f_1(x) < 7
$$

Figura 3: Gráfico de  $f_1(x)$ 

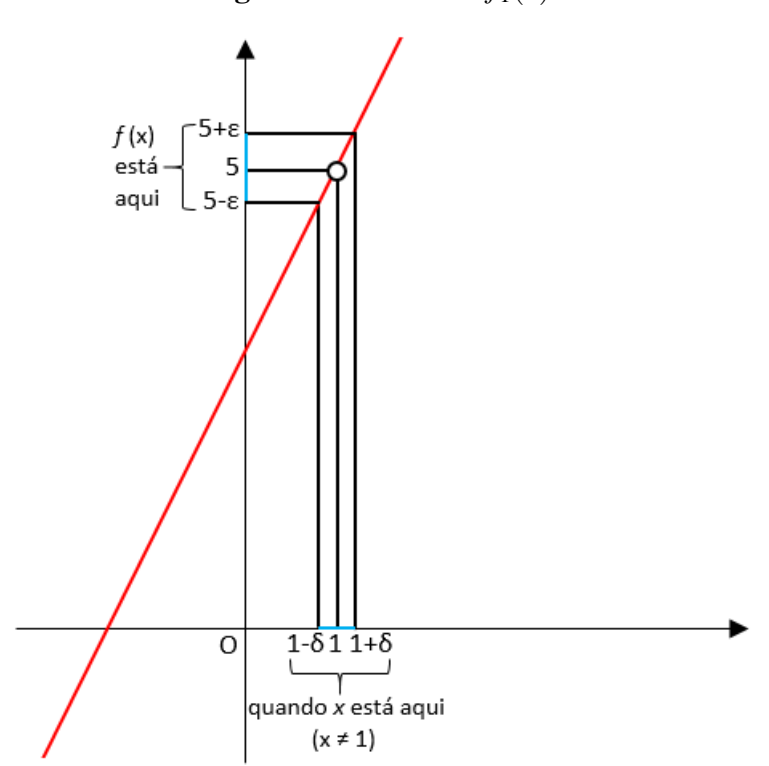

Fonte: Próprio autor, 2016

<span id="page-21-0"></span>Desde que, para qualquer valor positivo de ε, pode-se encontrar um valor apropriado para δ tal que

$$
0<|x-1|<\delta \Rightarrow |f_1(x)-5|<\epsilon
$$

portanto, se diz que o limite de  $f_1(x)$ , para *x* tendendo a 1, é 5, notado por

$$
\lim_{x \to 1} f_1(x) = 5
$$

Porém, nem sempre as noções intuitivas produzem resultados verdadeiros, essas estimativas podem, por certas vezes, induzir a erros.

Veja a função  $f_2(x) = \text{sen} \frac{\pi}{x}$  $\frac{1}{x}$  que não está definida em *x* = 0. Obtendo a função para alguns valores pequenos de *x*, tem-se

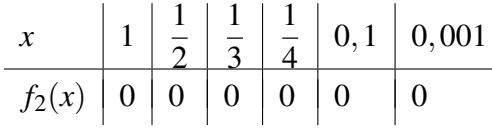

Com base nessa tabela, pode-se intuir a seguinte conjectura

$$
\lim_{x \to 0} \operatorname{sen}(\frac{\pi}{x}) = 0
$$

No entanto, esta conjectura está errada. Ao analisar a Figura [4](#page-25-0) observa-se que o gráfico dessa função oscila numa vizinhança de zero sem tender para um limite. Portanto, pode-se concluir que o  $\lim_{x\to 0} \text{sen}(\frac{\pi}{x})$  $\frac{1}{x}$ ) não existe.

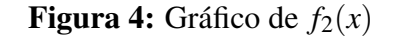

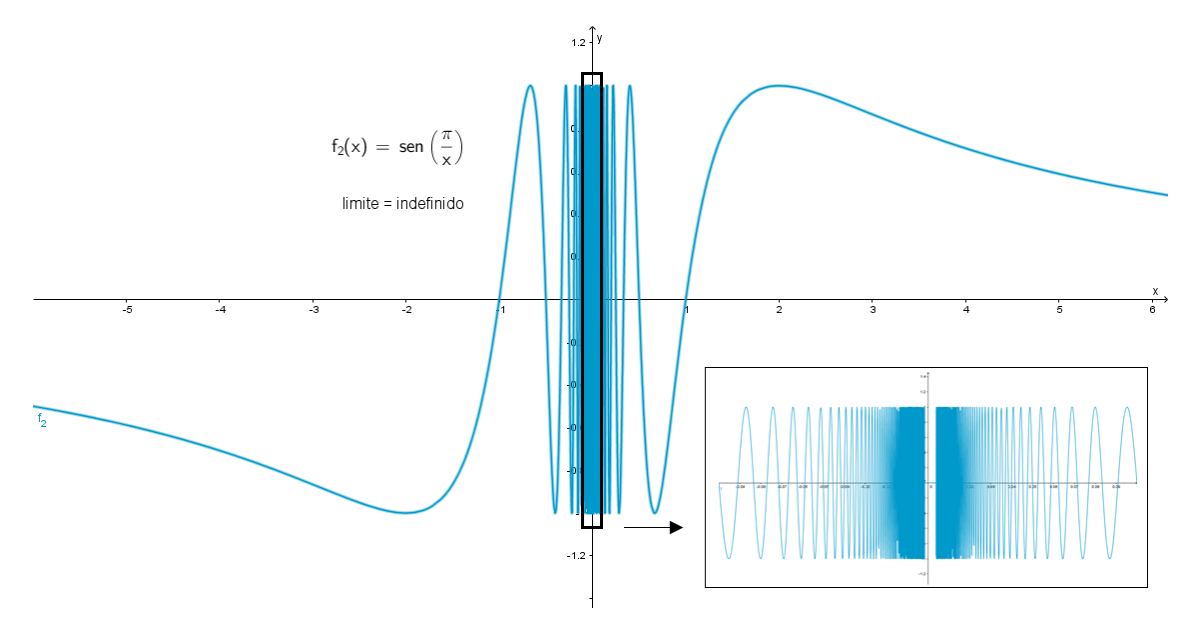

Fonte: Próprio autor, com auxílio do software *GeoGebra*

### <span id="page-22-0"></span>4.2 DEFINIÇÃO FORMAL DE LIMITE

Segundo Stewart (2006, p. 115) seja *f* uma função definida sobre algum intervalo aberto que contém o número *a*, exceto possivelmente no próprio *a*. Então, dizemos que o limite de *f*(*x*) quando *x* tende a *a* é *L*, e escrevemos

$$
\lim_{x \to a} f(x) = L
$$

se para todo número ε > 0 há um número correspondente δ > 0 tal que  $|f(x) - L| < ε$  sempre que  $0 < |x - a| < \delta$ .

Nota-se, de acordo com o exemplo abaixo que quando a função é determinada num ponto o lim *x*→*a f*(*x*) = *f*(*a*), mas quando a função não for determinada, ou seja, representada por uma das formas indeterminadas apresentadas no capítulo [3,](#page-18-0) que neste caso o conceito de limite se apresenta como alternativa para a abordagem adequada destas questões.

**Exemplo 4.1** Seja a função  $f_3(x) = \frac{x-2}{x^2-4}$ , neste caso a função não está definida para *x* = 2, por isso que a definição de limite faz a diferença, pois ela aceita valores de *x* que estão próximos de *a*, mas não iguais a *a*. Para resolver limites de funções indefinidas e indeterminadas, pode-se lançar mão de resoluções por intuição, recursos algébricos ou mesmo geométricos.

#### 4.2.1 Resolução de limite utilizando noção intuitiva

Na resolução intuitiva constrói-se tabelas com valores se aproximando do ponto 2, uma com valores inferiores e outra com valores superiores, mas nunca igual a 2. Assim,

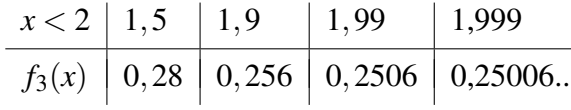

ou

| $x > 2$  | 2,5   | 2,1    | 2,01   | 2,001   |
|----------|-------|--------|--------|---------|
| $f_3(x)$ | 0,222 | 0,2439 | 0,2493 | 0,24994 |

Com base nestes valores pode-se intuir que lim *x*→2 *x*−2  $\frac{x-2}{x^2-4} = \frac{1}{4}$ 4 .

#### <span id="page-23-0"></span>4.2.2 Resolução de limite por recursos algébricos

Neste caso, tem-se a fatoração algébrica e os pressupostos matemáticos como principais recursos. No exemplo, pode-se começar fatorando o denominador, assim

$$
\lim_{x \to 2} \frac{x-2}{x^2 - 4} = \lim_{x \to 2} \frac{x-2}{(x^2 - 2^2)} = \lim_{x \to 2} \frac{(x-2)}{(x-2)(x+2)}
$$

Como na fatoração encontra-se no denominador um termo igual no numerador, mas no ponto *x* = 2 ele representa uma indeterminação, e considerando a definição de limite onde diz que *x* pode assumir valores próximos a 2 mas não iguais a 2. Logo, pode-se dividir o numerador e o denominador por *x*−2, então

$$
\lim_{x \to 2} \frac{1}{x+2} = \frac{1}{4}
$$

#### 4.2.3 Resolução de limite utilizando recursos geométricos

A resolução de problemas por meio de recursos geométricos podem ser feitas com a utilização de softwares matemáticos como o *GeoGebra*, utilizado neste trabalho. Com a inserção destes softwares educativos os alunos são motivados a desenvolver habilidades de visualização, interpretação e resolução de problemas, proporcionando-lhes a construção do próprio conhecimento. Porém, os gráficos feitos com o software *GeoGebra* não apresentam os furos nas funções indefinidas e indeterminadas.

#### Figura 5: Gráfico de  $f_3(x)$

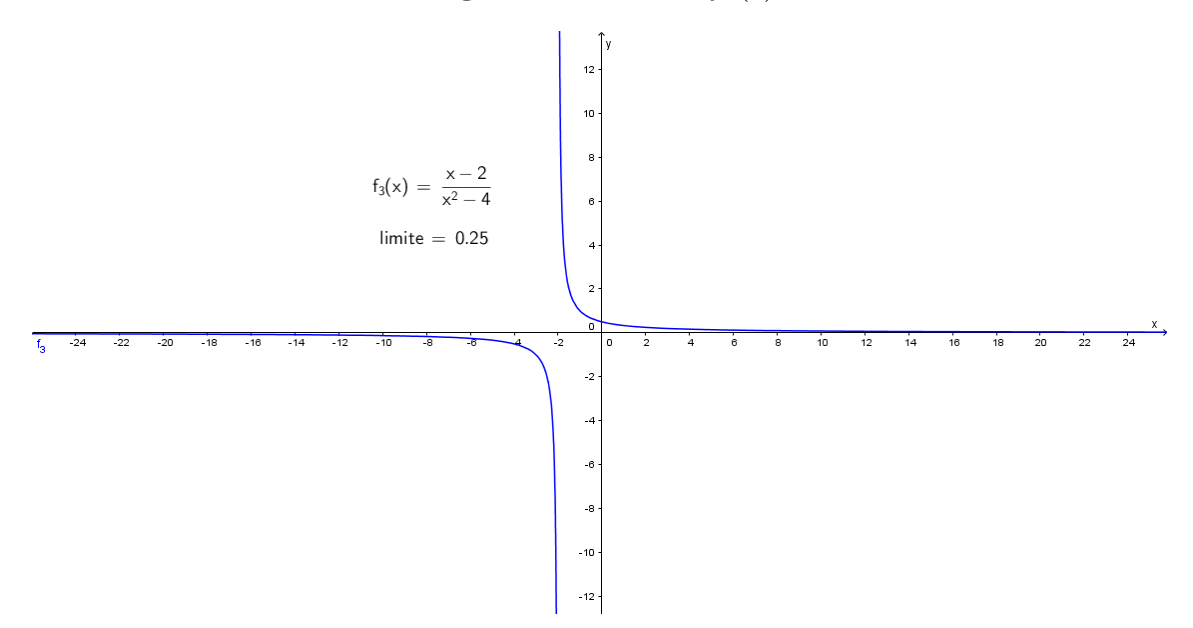

Fonte: Próprio autor, com auxílio do software *GeoGebra*

#### 4.3 FORMAS INDEFINIDAS DO TIPO *k*  $\boldsymbol{0}$ QUE PODEM SER RESOLVIDAS COM O USO DE LIMITES

De acordo com o item [3.1](#page-18-0) a expressão *k*  $\boldsymbol{0}$ é indefinida. Porém, a divisão *<sup>k</sup>*  $\boldsymbol{0}$ pode ser contornada em se tratando de limites, ou seja, esta divisão pode ser infinita aplicando-se valores aos quocientes próximos a zero. Considerando *k* = 1 tem-se

$$
\frac{1}{0,1} = 10
$$
  
\n
$$
\frac{1}{0,01} = 100
$$
  
\n
$$
\frac{1}{0,001} = 1000
$$
  
\n
$$
\frac{1}{0,0001} = 10000
$$
  
\n
$$
\frac{1}{0,00001} = 100000
$$
  
\n
$$
\vdots
$$
  
\n
$$
\frac{1}{0,0000000000001} = \text{número muito grande}
$$

Nota-se que, quanto mais próximo o denominador de zero, maior é o valor da divisão tendendo ao infinito. Portanto, embora  $\frac{1}{2}$  $\boldsymbol{0}$ seja indefinido no conjunto dos números, ficaria definido no cálculo de limites através do objeto numérico infinito. É importante destacar que o infinito não é um número real, não podendo ser realizadas determinadas operações aritméticas, as quais levariam a resultados absurdos e contraditórios.

**Teorema 1** (Limites infinitos com  $x \to 0^+$  (se aproximam de zero pela direita) ou  $x \to 0^-$ (se aproximam de zero pela esquerda)). Segundo Leithold (1994, p. 80) se *r* for um inteiro positivo qualquer, então

*i)* 
$$
\lim_{x \to 0^+} \frac{1}{x^r} = +\infty
$$
  
\n*ii)* 
$$
\lim_{x \to 0^-} \frac{1}{x^r} = -\infty \quad \text{se } r \text{ for (mpar)}
$$
  
\n*iii)* 
$$
\lim_{x \to 0^-} \frac{1}{x^r} = +\infty \quad \text{se } r \text{ for par}
$$

0.

Exemplo 4.2 Seja  $f_4(x) = \frac{1}{x^2}$ , com  $x \neq 0$ . Verificando os valores de  $f_4(x)$  quando *x* está próximo de

|  | $x < 0$   $-0,1$   $\overline{-0,01}$   $\overline{-0,001}$ |                                     |
|--|-------------------------------------------------------------|-------------------------------------|
|  |                                                             | $f_4(x)$   100   10.000   1.000.000 |

<span id="page-25-0"></span>Depois, atribuindo a *x* valores próximos de 0, à direita de 0, tem-se

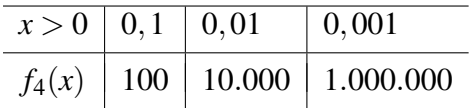

Teorema 2 (Limites Laterais). Segundo Leithold (1994, p. 74) *o limite de f*(*x*) *existe e será igual a L se e somente se* lim *x*→*a*<sup>−</sup> *f*(*x*) *e* lim *x*→*a*<sup>+</sup> *f*(*x*) *existirem e forem iguais.*

Nota-se que, quando *x* se aproxima de 0, quer pela esquerda (*x* → 0 <sup>−</sup>), quer pela direita  $(x \rightarrow 0^+)$ ,  $f_4(x)$  assume valores cada vez maiores (aumenta ilimitadamente). Logo, de acordo com o Teorema 2 pode-se escrever que

$$
\lim_{x \to 0} f_4(x) = \lim_{x \to 0} \frac{1}{x^2} = +\infty
$$

Para melhor compreensão, observe o esboço do gráfico desta função na Figura [6.](#page-29-0)

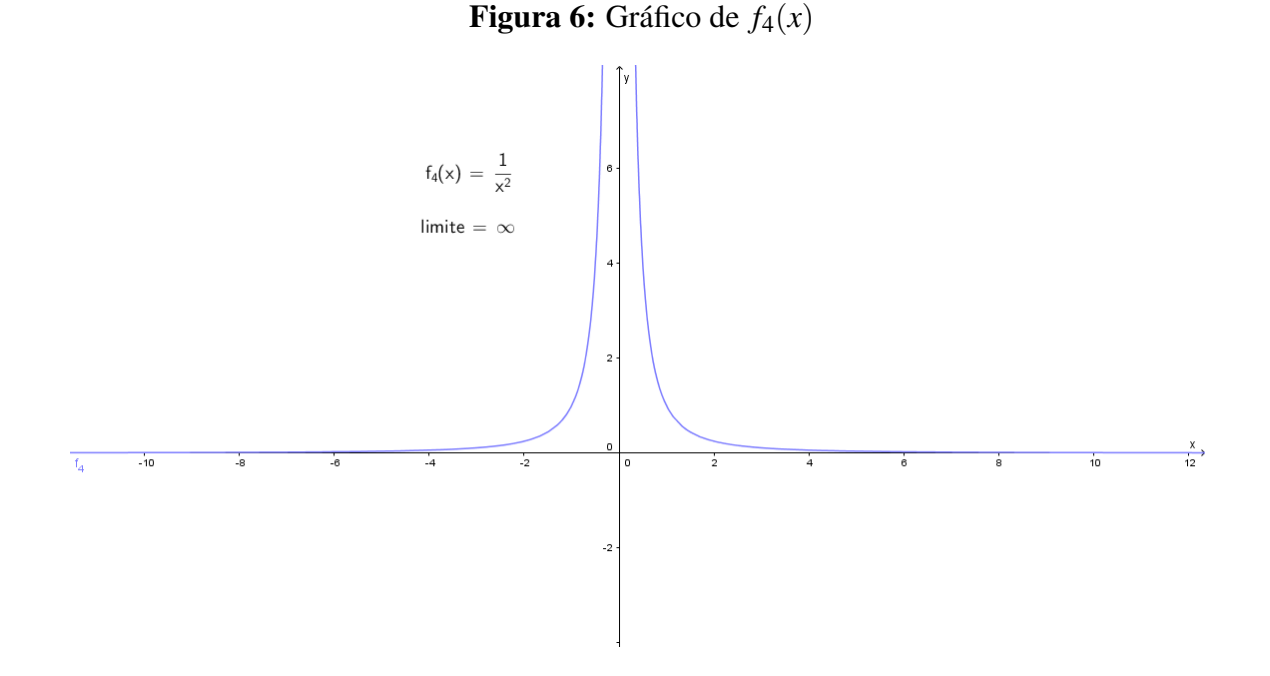

Fonte: Próprio autor, com auxílio do software *GeoGebra*

#### Exemplo 4.3

Seja  $f_5(x) = -\frac{1}{x^2}$  $\frac{1}{x^2}$ . De forma análoga, quando *x* se aproxima de 0, quer pela esquerda, quer pela direita,  $f_5(x)$  assume valores cada vez menores (decresce ilimitadamente). Logo, pelo <span id="page-26-0"></span>teorema dos limites laterais pode-se escrever que

$$
\lim_{x \to 0} f_5(x) = \lim_{x \to 0} -\frac{1}{x^2} = -\infty
$$

Para melhor compreensão, observa-se na Figura [7,](#page-30-0) o comportamento de *f*5(*x*) tendendo ao infinito negativo, quando *x* se aproxima de 0.

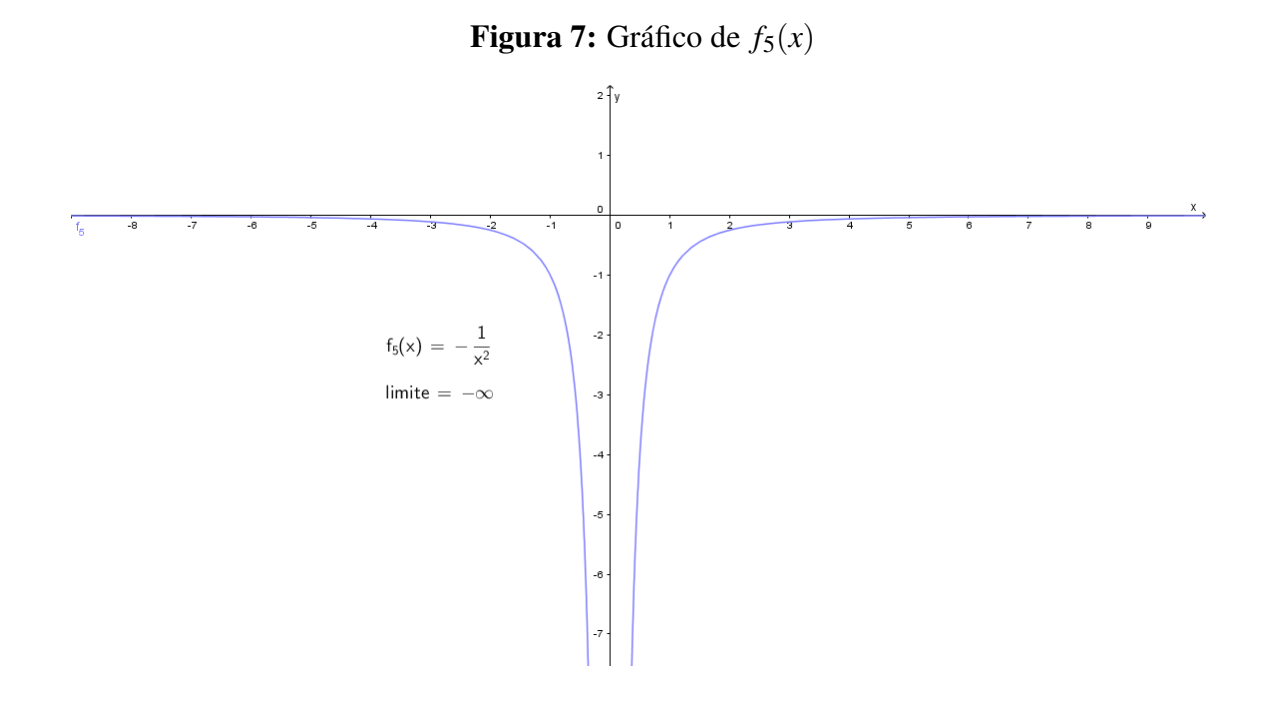

Fonte: Próprio autor, com auxílio do software *GeoGebra*

Usa-se a notação  $\lim_{x \to a} f(x) = +\infty$  ou  $\lim_{x \to a} f(x) = -\infty$ , contudo, o símbolo  $\pm \infty$  não é considerado um número real, e, portanto, não existe o limite, entretanto, o símbolo indica que a função pode assumir valores tão grandes quanto quiser, bastando para isso escolher os valores de *x* tão próximos de *a* quanto se queira.

**Teorema 3** (limite de uma função racional) Pode ser aplicado se  $\lim_{x\to a} f(x) = 0$  e  $\lim_{x \to a} g(x) = K$ , onde *K* é uma constante diferente de zero.

*(i)* Se  $K > 0$  e se  $f(x) \to 0$  por valores positivos de  $f(x)$ ,

$$
\lim_{x \to a} \frac{g(x)}{f(x)} = +\infty
$$

<span id="page-27-0"></span>*(ii)* Se  $K > 0$  e se  $f(x) \rightarrow 0$  por valores negativos de  $f(x)$ ,

$$
\lim_{x \to a} \frac{g(x)}{f(x)} = -\infty
$$

*(iii)* Se  $K < 0$  e se  $f(x) \rightarrow 0$  por valores positivos de  $f(x)$ ,

$$
\lim_{x \to a} \frac{g(x)}{f(x)} = -\infty
$$

*(iiii)* Se  $K < 0$  e se  $f(x) \rightarrow 0$  por valores negativos de  $f(x)$ ,

$$
\lim_{x \to a} \frac{g(x)}{f(x)} = +\infty
$$

O teorema será válido se " $x \to a$ " for substituído por " $x \to a^{+}$ " ou " $x \to a^{-}$ " (LEITHOLD, 1994, p. 81).

Aplicando esse terorema, pode-se frequentemente obter uma indicação de que o resultado será +∞ ou −∞, tomando um valor adequado de *x* próximo de *a* para se assegurar de que o quociente é positivo ou negativo.

**Exemplo 4.4**  
Seja 
$$
f_6(x) = \frac{2x}{x-1}
$$
 sendo  $x \ne 1$ 

Atribuindo a *x* valores próximos de 1, à direita de 1, tem-se

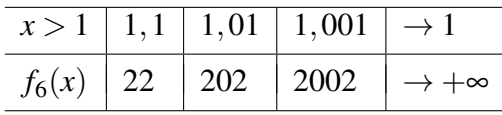

Observa-se que, quando *x* tende a 1 pela direita,  $f_6(x)$  assume valores positivos arbitrariamente grandes (aumenta ilimitadamente). Assim,

$$
\lim_{x \to 1^{+}} f_{6}(x) = \lim_{x \to 1^{+}} \frac{2x}{x - 1} = \frac{2}{0^{+}} = +\infty
$$

Agora, atribuindo a *x* valores próximos de 1, à esquerda de 1, tem-se

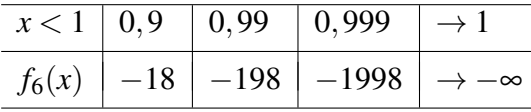

Por outro lado, quando *x* tende a 1 pela esquerda,  $f_6(x)$  assume valores cada vez menores (decresce ilimitadamente). Assim,

$$
\lim_{x \to 1^{-}} f_6(x) = \lim_{x \to 1^{-}} \frac{2x}{x - 1} = \frac{2}{0^{-}} = -\infty
$$

<span id="page-28-0"></span>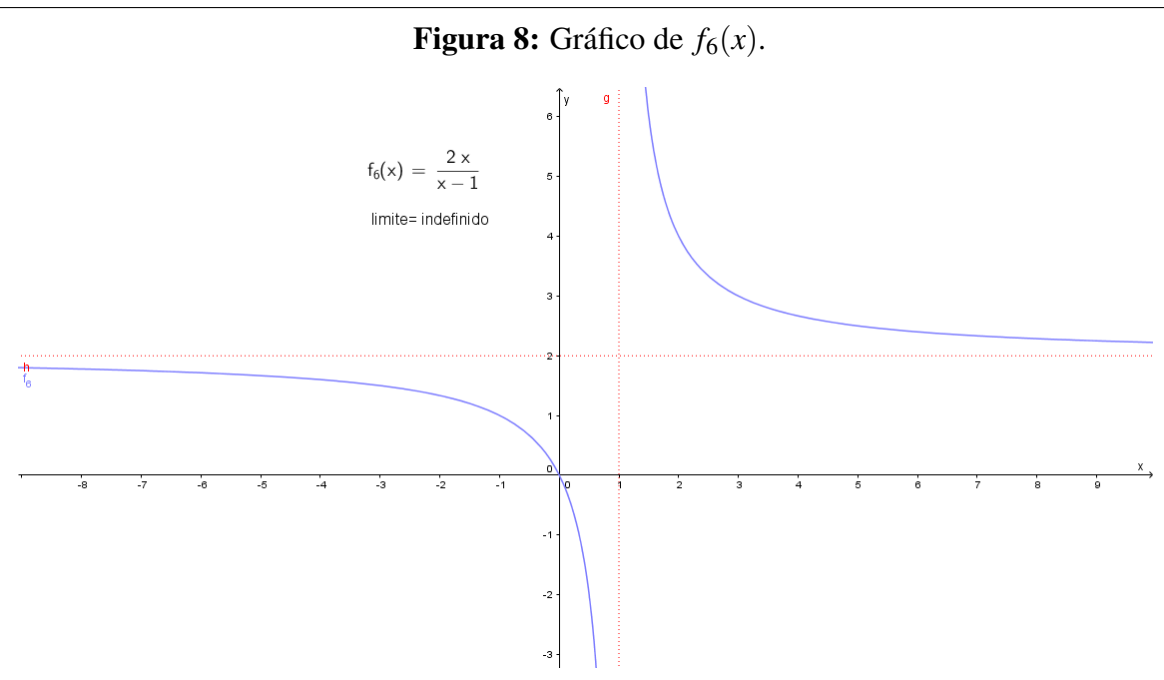

Fonte: Próprio autor, com auxílio do software *GeoGebra*

Considerando a função  $f_6(x) = \frac{2x}{x-1}$ , exibida no gráfico da Figura [8.](#page-32-0) A função aumenta sem limite quando *x* tende a 1 pela direita, mas decresce sem limite, à medida que *x* se aproxima de 1 pela esquerda. Então, neste caso não há símbolo único para o limite bilateral. Portanto, se diz que lim *x*→1 2*x*  $\frac{2x}{x-1}$  não existe.

#### 4.4 AS FORMAS INDETERMINADAS

Conforme Stewart (2006, p. 124), para o cálculo do limite de uma função quando *x* tende a *a* pode muitas vezes ser encontrado simplesmente calculando-se o valor da função em *a*. No entanto, algumas vezes esta regra falha. Isto acontece quando se faz a substituição direta de *x* por seu valor de tendência e encontram-se indeterminações. É importante entender que, quando isso acontece, não se está diante da resposta final. Neste caso, deve-se utilizar de artifícios algébricos para solucionar essas indeterminações.

4.4.1 Forma do Tipo  $\frac{0}{0}$  $\boldsymbol{0}$ 

Se *f* e *g* forem duas funções tais que  $\lim_{x \to a} f(x) = 0$  e  $\lim_{x \to a} g(x) = 0$ , então a função  $\frac{f}{g}$ tem a forma indeterminada  $\frac{0}{0}$  $\boldsymbol{0}$ em *a*.

<span id="page-29-0"></span>Essas situações acontecem frequentemente, logo para solucionar a indeterminação, torna-se necessário o uso de técnicas de simplificação para calculá-las, como: fatoração, racionalização, dispositivo prático de Briot-Ruffini para divisão de polinômios, etc.

**Exemplo 4.5**  
\nSeja 
$$
f_7(x) = \frac{x^2 - 1}{x - 1}
$$
, então  
\n
$$
\lim_{x \to 1} f_7(x) = \lim_{x \to 1} \frac{x^2 - 1}{x - 1} = \frac{1^2 - 1}{1 - 1} = \frac{0}{0}
$$
 (indeterminação)

Resolvendo o

$$
\lim_{x \to 1} f_7(x) = \lim_{x \to 1} \frac{x^2 - 1}{x - 1} = \lim_{x \to 1} \frac{(x + 1)(x - 1)}{(x - 1)}
$$

Como na definição de limite está pressuposto que *x* pode ser próximo de 1, mas nunca igual a 1. Condição que se habilita fazer a simplificação, então

 $\lim_{x\to 1} f_7(x) = \lim_{x\to 1} (x+1) = 1+1=2$ 

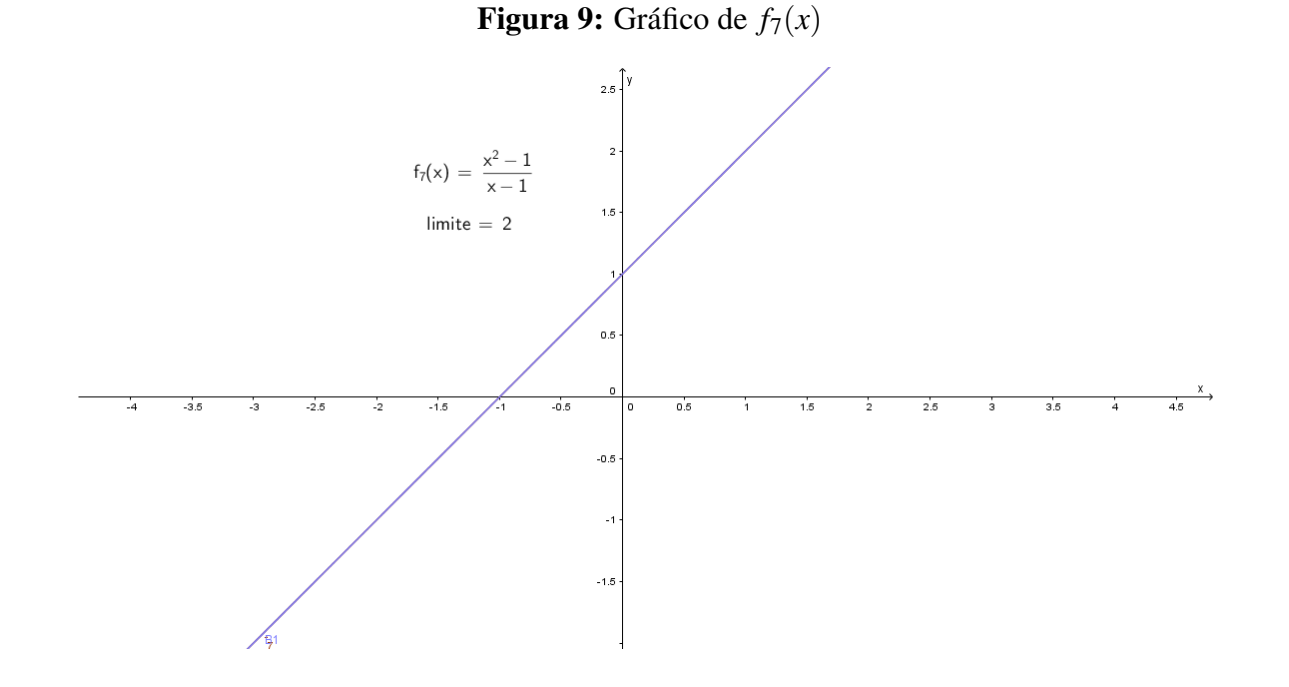

Fonte: Próprio autor, com auxílio do software *GeoGebra*

Exemplo 4.6 Seja  $f_8(x) = \frac{x^2 - 3x}{x^2}$ *x*−3 , então  $\lim_{x\to 3} f(x) = \lim_{x\to 3}$  $x^2 - 3x$ *x*−3

<span id="page-30-0"></span>Resolvendo o

$$
\lim_{x \to 3} \frac{x^2 - 3x}{x - 3} = \frac{3^2 - 3 \cdot 3}{3 - 3} = \frac{0}{0}
$$
 (indeterminação)

Logo, deve-se simplificar a expressão para solucionar a indeterminação, assim,

$$
\lim_{x \to 3} \frac{x^2 - 3x}{x - 3} = \lim_{x \to 3} \frac{x(x - 3)}{x - 3} = \lim_{x \to 3} x = 3
$$

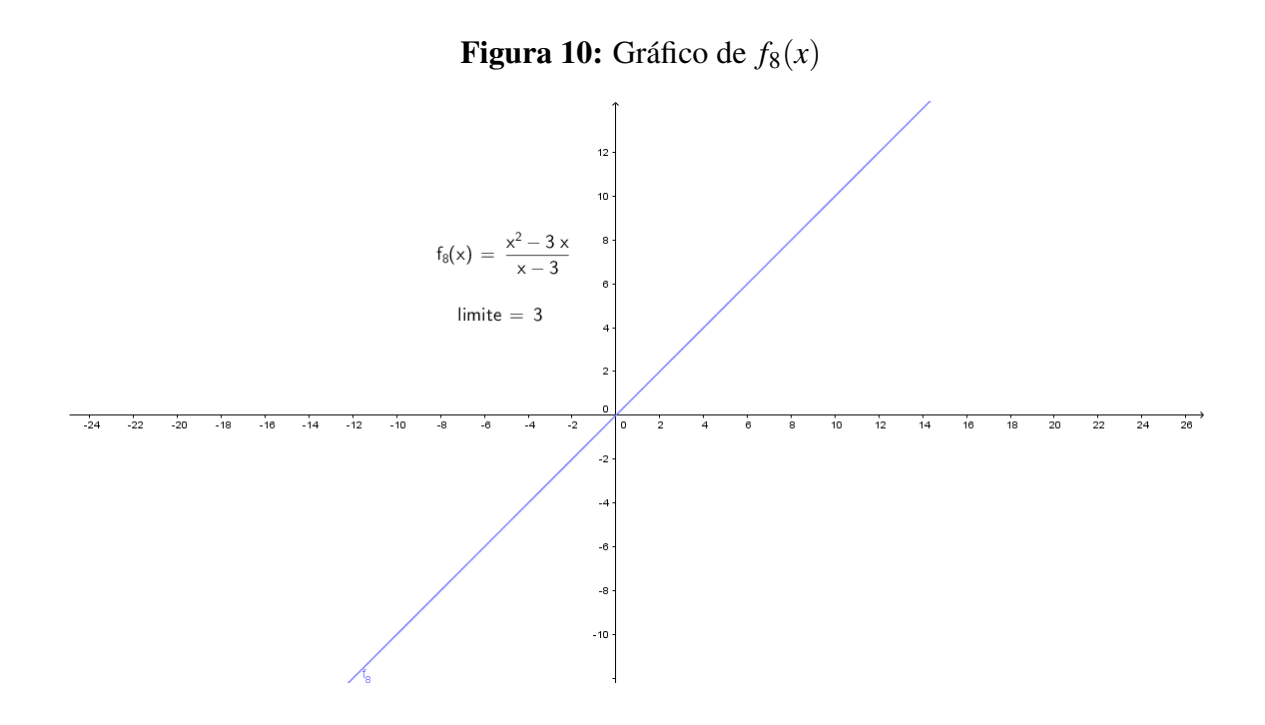

Fonte: Próprio autor, com auxílio do software *GeoGebra*

**Teorema 4** (Teorema do confronto). Segundo Stewart (2006, p. 110) *Se*  $f(x) \le g(x) \le$ *h*(*x*) *quando x está próximo de a (exceto possivelmente em a), e*

$$
\lim_{x \to a} f(x) = \lim_{x \to a} h(x) = L
$$

*então*

$$
\lim_{x \to a} g(x) = L
$$

Exemplo 4.7 Seja  $f_9(x) = \frac{sen(x)}{x}$ , então para calcular o limite fundamental trigonométrico lim *x*→0 *sen*(*x*)  $\frac{x(x)}{x}$  inicia-se pelo conceito intuitivo atribuindo valores a *x* pela direita e pela esquerda

24

de zero, conforme mostra a tabela [3.](#page-35-0) Nota-se que, para valores cada vez mais próximos de zero, obtem-se valores de  $f_9(x)$  cada vez mais próximos de 1.

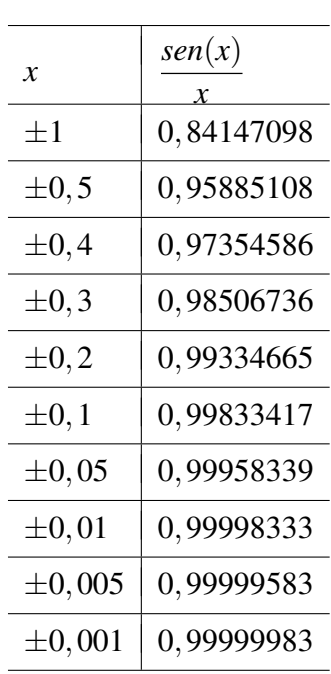

**Tablea 3:** Tabela de valores para 
$$
f_9(x) = \frac{sen(x)}{x}
$$

Assim, tem-se 
$$
\lim_{x \to 0} \frac{sen(x)}{x} = 1
$$

Figura 11: Gráfico de  $f_9(x)$ .

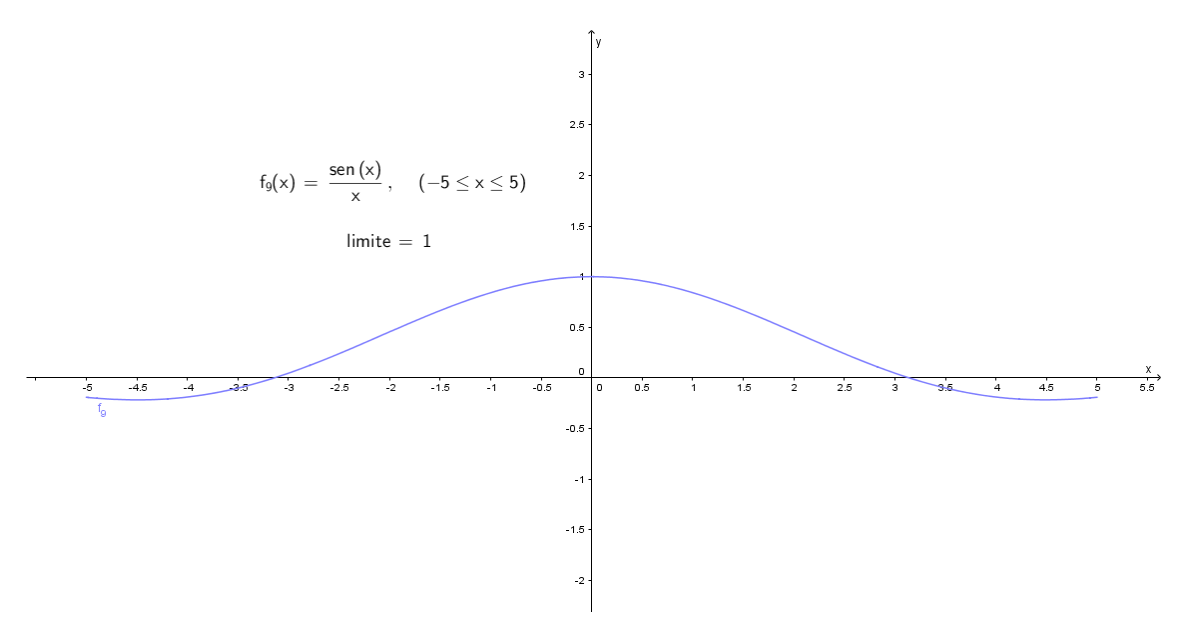

Fonte: Próprio autor, com auxílio do software *GeoGebra*

Demonstração algébrica: Considerando a circunferência de raio 1.

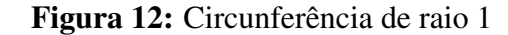

<span id="page-32-0"></span>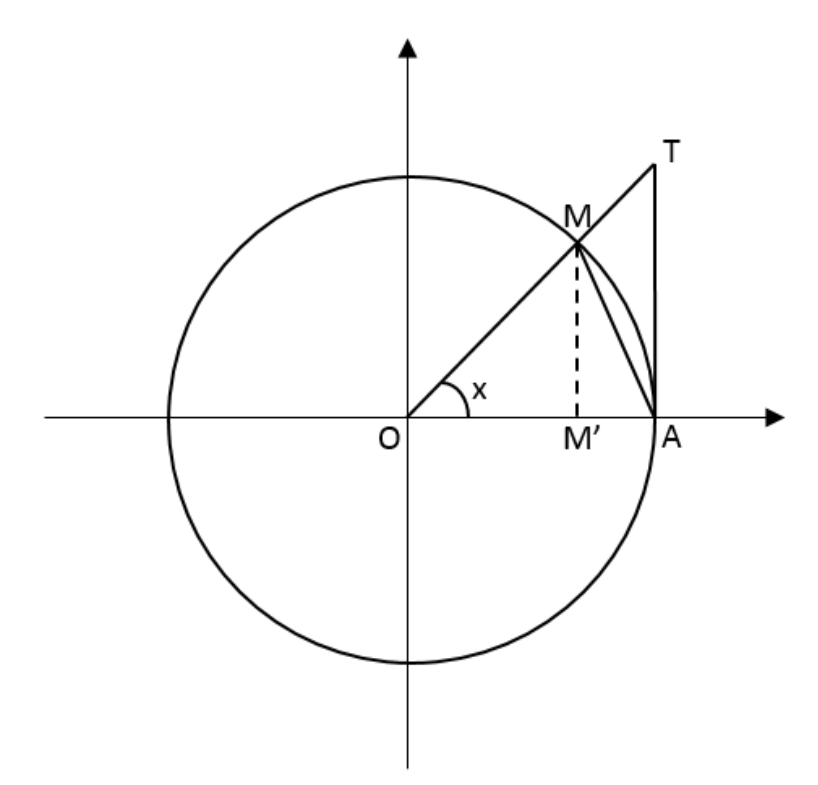

Fonte: Gonçalves e Flemming (2006, p. 99), editado pelo autor

Seja *x* a medida em radianos do arco  $\widehat{AOM} = \widehat{AM}$  e considerando *x* entre 0 e  $\frac{\pi}{2}$ 2 de acordo com a Figura [12.](#page-36-0) Observa-se que:

área △*MOA <* área setor *MOA <* área △*AOT*\n
$$
\frac{\overline{OA}.\overline{MM'}}{2} < \frac{\overline{OA}.\overline{AM}}{2} < \frac{\overline{OA}.\overline{AT}}{2}
$$
\n
$$
\overline{MM'} < \overline{AM} < \overline{AT}
$$
\n
$$
sen(x) < x < tg(x)
$$

Dividindo tudo por  $sen(x) > 0$ 

$$
\frac{sen(x)}{sen(x)} < \frac{x}{sen(x)} < \frac{tg(x)}{sen(x)} = \boxed{1 < \frac{x}{sen(x)} < \frac{tg(x)}{sen(x)}}\tag{1}
$$

Sendo:  $tg(x) = \frac{sen(x)}{cos(x)}$ , então, *tg*(*x*) *sen*(*x*) = *sen*(*x*)  $cos(x)$ *sen*(*x*) = *sen*(*x*) *sen*(*x*)  $\frac{1}{1}$  $cos(x)$  $= - \frac{1}{2}$  $cos(x)$  Substituindo em [1,](#page-36-0) tem-se

$$
1 < \frac{x}{\text{sen}(x)} < \frac{1}{\text{cos}(x)} \quad \text{, invertendo obten-se, } 1 > \frac{\text{sen}(x)}{x} > \text{cos}(x)
$$

Como o  $\lim_{x\to 0}(1) = 1$  e  $\lim_{x\to 0} cos(x) = cos(0) = 1$ , então de acordo com o teorema do confronto a função *sen*(*x*) *x* , que está entre *cos*(*x*) e 1, tem também limite igual a 1 quando *x* tende a 0 (zero), logo

$$
\lim_{x \to 0} \frac{\text{sen}(x)}{x} = 1
$$

4.4.2 Forma do Tipo  $\stackrel{\infty}{-}$ ∞

Esta forma de indeterminação ocorre quando se tem no numerador e no denominador polinômios com  $x \to \pm \infty$ .

**Teorema 5** (Limites infinitos com  $x \to \pm \infty$ ) Segundo Leithold (1994, p. 90) *Se r for um inteiro positivo qualquer, então*

*i)* 
$$
\lim_{x \to +\infty} \frac{1}{x^r} = 0
$$
  
*ii)* 
$$
\lim_{x \to -\infty} \frac{1}{x^r} = 0
$$

#### Exemplo 4.8

Seja

$$
f_{10}(x) = \frac{2x^5 + 3x + 5}{4x^3 - 2}
$$

então

$$
\lim_{x \to \infty} f_{10}(x) = \lim_{x \to \infty} \frac{2x^5 + 3x + 5}{4x^3 - 2} = \frac{2 \cdot 2^{5} + 3 \cdot 2^{5} + 5}{4 \cdot 2^{3} - 2} = \frac{2}{3}
$$

Para solucionar a indeterminação precisa-se manipular algebricamente a expressão.

Conforme Guidorizzi (2001, p. 101), coloca-se em evidência a mais alta potência de *x* que ocorre no numerador e procede-se da mesma forma no denominador. Deste modo, irão aparecer no denominador e numerador expressões do tipo  $\frac{1}{x^n}$ , que conforme o teorema 5, tendem a zero para  $x \rightarrow +\infty$ , o que facilitará o cálculo do limite.

$$
\lim_{x \to \infty} \frac{2x^5 + 3x + 5}{4x^3 - 2} = \lim_{x \to \infty} \frac{x^5(2 + \frac{3}{x^4} + \frac{5}{x^5})}{x^3(4 - \frac{2}{x^3})} = \lim_{x \to \infty} \frac{2x^5}{4x^3} = \lim_{x \to \infty} \frac{x^2}{2} = \frac{\infty^2}{2} = +\infty
$$

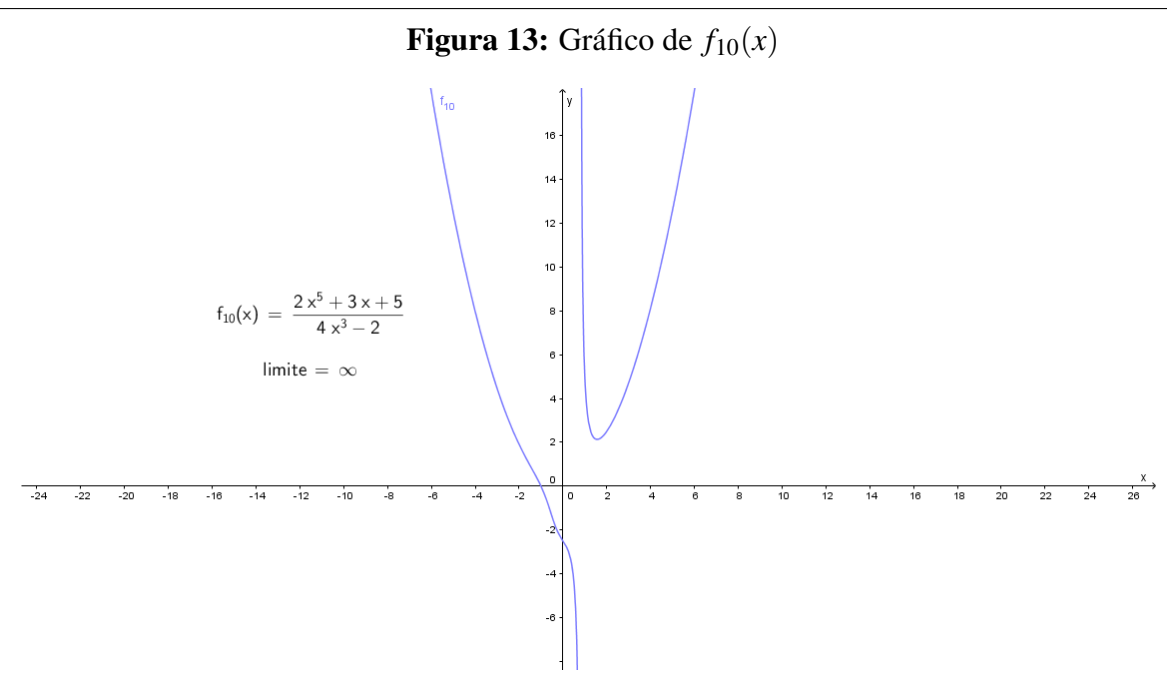

Fonte: Próprio autor, com auxílio do software *GeoGebra*

Nota-se que, se o grau do numerador for superior ao grau do denominador então o limite é mais ou menos infinito.

**Exemplo 4.9**  
\nSeja 
$$
f_{11}(x) = \frac{5x^4}{2x^3}
$$
, então  
\n
$$
\lim_{x \to \infty} f(x) = \lim_{x \to \infty} \frac{5x^4}{2x^3} = \lim_{x \to \infty} \frac{5\infty^4}{2\infty^5} = \frac{\infty}{\infty}
$$
 (Indeterminação)

Para solucionar esta indeterminação deve-se simplificar a expressão dividindo o numerador e denominador pela potência mais elevada do denominador, que é justamente *x* 3 (STEWART, 2006, p. 142).

$$
\lim_{x \to \infty} f_{11}(x) = \lim_{x \to \infty} \frac{5x^4}{2x^3} = \lim_{x \to \infty} \frac{\frac{5x^4}{x^3}}{\frac{2x^3}{x^3}} = \lim_{x \to \infty} \frac{5x}{2} = \infty
$$

Observa-se que, o comportamento do polinômio no infinito é ditado pelo termo de maior grau, chamado de termo dominante.

<span id="page-35-0"></span>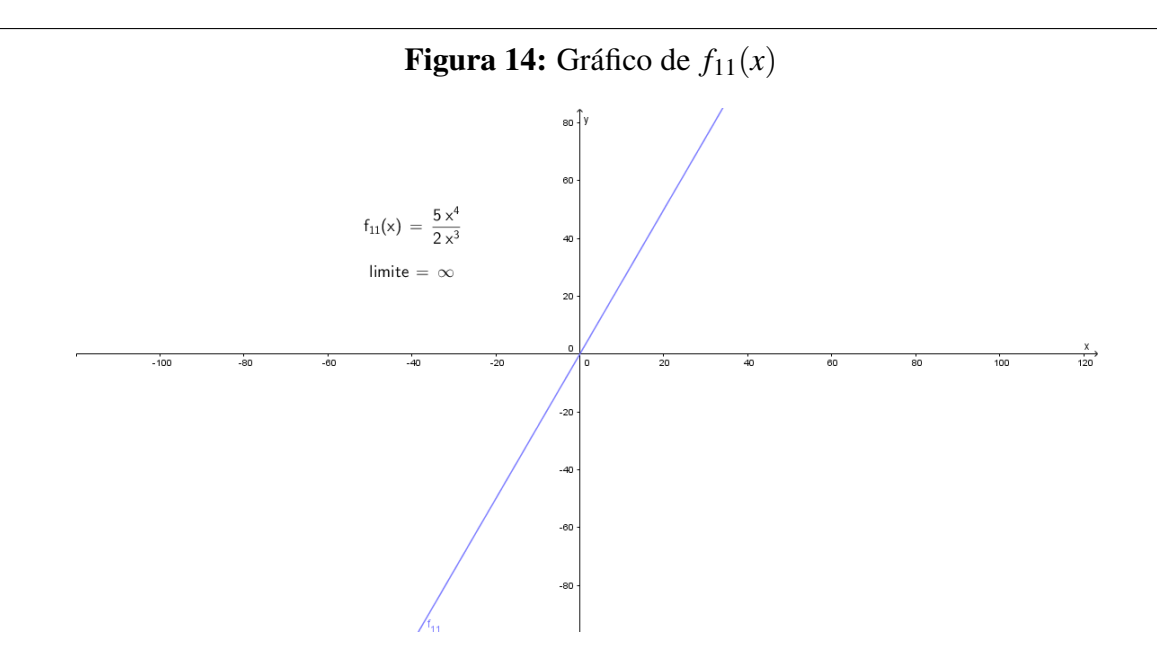

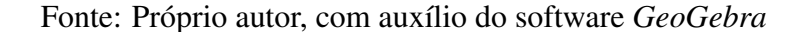

Exemplo 4.10 Seja  $f_{12}(x) = \frac{x^2 + 2x + 3}{x^2 + x}$  $\frac{1}{x^2+x}$ , então  $\lim_{x \to +\infty} f_{12}(x) = \lim_{x \to +\infty}$  $x^2 + 2x + 3$  $\frac{+2x+3}{x^2+x} = \frac{\infty^2+2\infty+3}{\infty^2+\infty}$  $\frac{a^2+2\infty+3}{\infty^2+\infty}=\frac{\infty}{\infty}$ ∞

Para solucionar esta indeterminação coloca-se o x<sup>2</sup> em evidência, logo

$$
\lim_{x \to +\infty} \frac{x^2(1 + \frac{2}{x} + \frac{3}{x^2})}{x^2(1 + \frac{1}{x})} = \lim_{x \to \infty} \frac{1 + \frac{2}{x} + \frac{3}{x^2}}{1 + \frac{1}{x}} = \frac{1}{1} = 1
$$

Observa-se que quando se tem uma função polinominal com numerador e denominador do mesmo grau, o limite é o quociente dos coeficientes dos termos de maior grau.

#### Figura 15: Gráfico de *f*12(*x*)

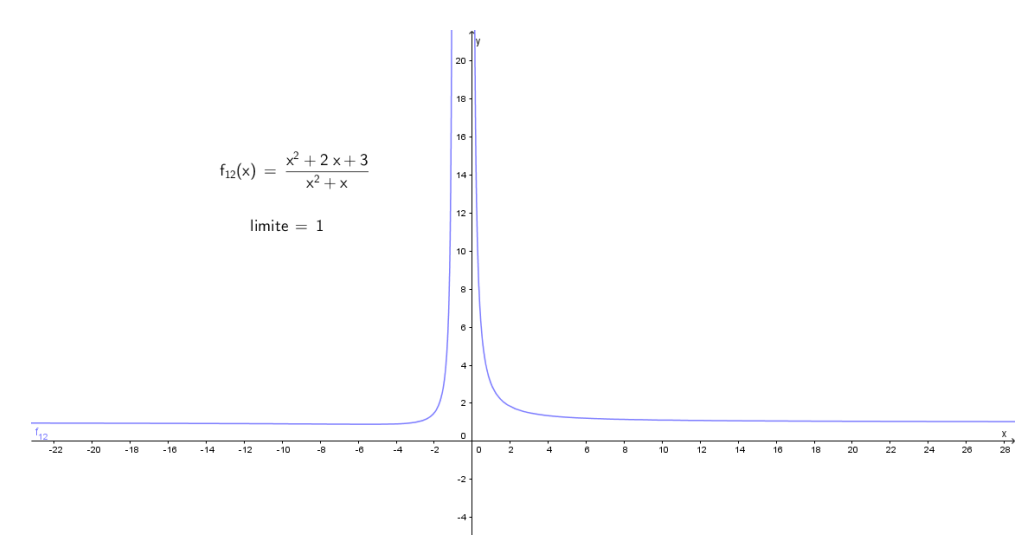

#### <span id="page-36-0"></span>Exemplo 4.11

Seja  $f_{13}(x) = \frac{2x^3 - 3x + 2}{4x^4 - 5}$  $\frac{3x+2}{4x^4-5}$ , então

$$
\lim_{x \to \infty} f_{13}(x) = \lim_{x \to \infty} \frac{2x^3 - 3x + 2}{4x^4 - 5} = \frac{\infty}{\infty} \quad \text{(Indeterminação)}
$$

Para solucionar a indeterminação <sup>∞</sup> ∞ divide-se todos os termos pelo termo de maior grau, obtendo

$$
\lim_{x \to \infty} \frac{\frac{2x^3}{x^4} - \frac{3x}{x^4} + \frac{2}{x^4}}{\frac{4x^4}{x^4} - \frac{5}{x^4}} = \lim_{x \to \infty} \frac{\frac{2}{x} - \frac{3}{x^3} + \frac{2}{x^4}}{4 - \frac{5}{x^4}} = \frac{0}{4} = 0
$$

Percebe-se que quando o grau do numerador for inferior ao grau do denominador o limite será zero para *x* tendendo ao infinito.

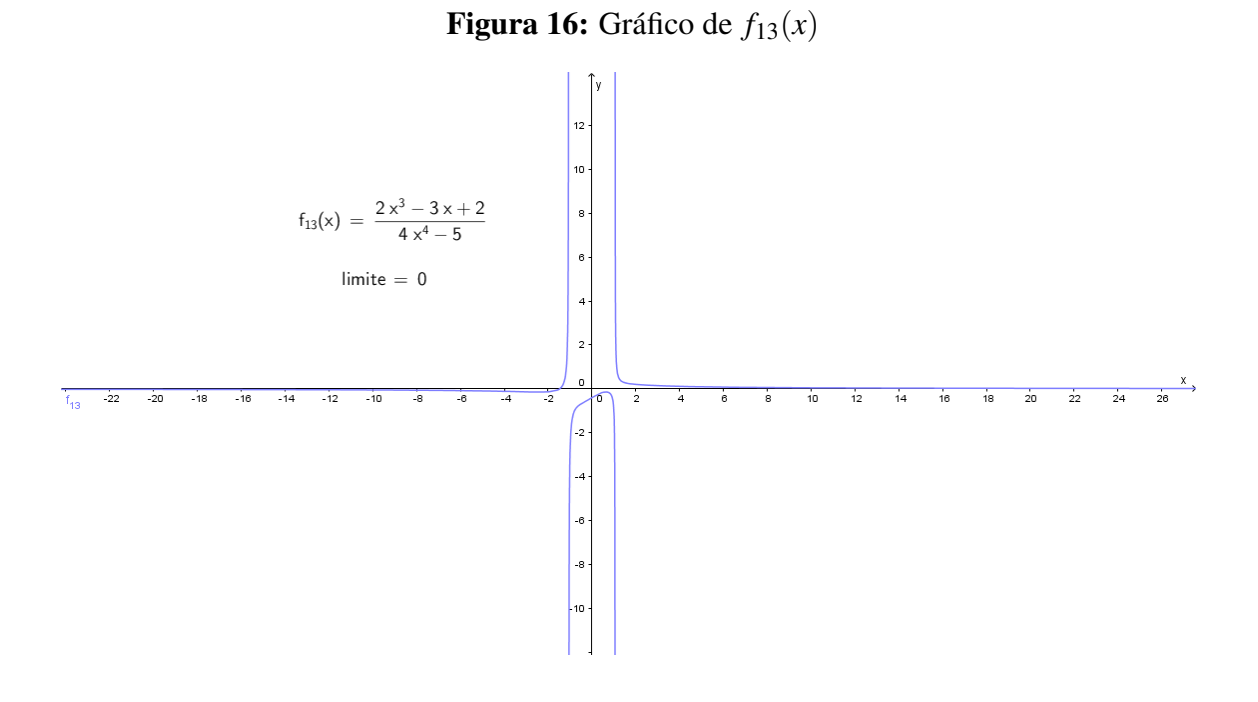

Fonte: Próprio autor, com auxílio do software *GeoGebra*

4.4.3 Forma do Tipo ∞−∞

Nesta forma, vale lembrar que pode acontecer que a diferença entre *f* e *g* quando duas funções tendem ao infinito, que o limite pode ser finito, como:

Exemplo 4.12 Seja  $f(x) = K + \frac{1}{x}$  $\frac{1}{x}$  e  $g(x) = \frac{1}{x}$ , onde *K* é uma constante arbitrária. Logo,  $\lim_{x\to 0} f(x) = \lim_{x\to 0} g(x) = \infty$ 

$$
\lim_{x \to 0} [f(x) - g(x)] = K
$$

<span id="page-37-0"></span>Esse exemplo mostra que é possível um limite da forma do tipo ∞−∞ ter limite finito. Entretanto, limite dessa forma também pode ser infinito.

#### Exemplo 4.13

Seja  $f_{14}(x) = x^3 - 3x^2$ , então  $\lim_{x \to \infty} f_{14}(x) = \lim_{x \to \infty} (x^3 - 3x^2) = \lim_{x \to \infty} x^3 - \lim_{x \to \infty} 3x^2 = \infty - \infty$ Logo, não se pode aplicar a Lei do Limite, pois ∞ não é um número (não se pode definir ∞−∞). No entanto, pode-se escrever

$$
\lim_{x \to \infty} (x^3 - 3x^2) = \lim_{x \to \infty} x^2 (x - 3) = \infty
$$

pois, como *x* 2 e *x*−3 tornam-se arbitrariamente grandes, o mesmo acontece com seu produto.

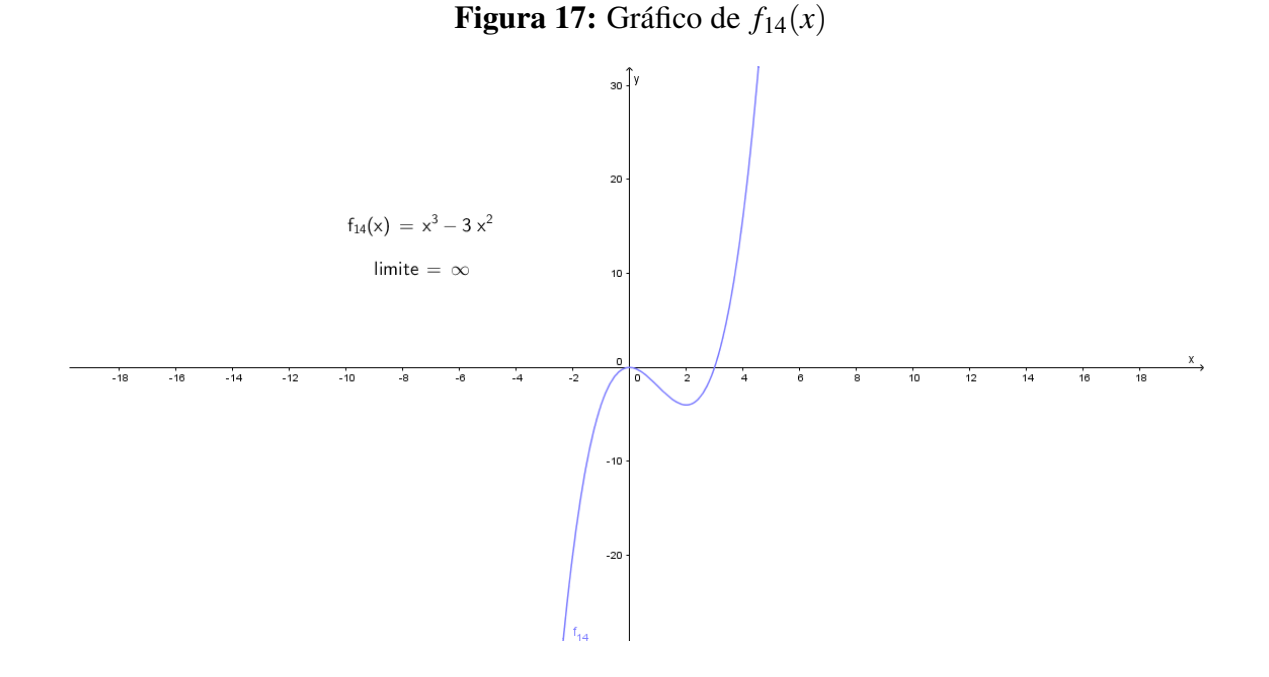

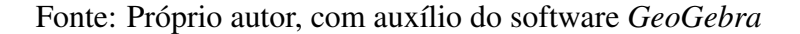

#### Exemplo 4.14

Seja  $f_{15}(x) = x^3 - 2x^2 + 3$ , então

$$
\lim_{x \to +\infty} f_{15}(x) = \lim_{x \to +\infty} (x^3 - 2x^2 + 3) = \infty - \infty
$$

Para solucionar a indeterminação, utiliza-se artifícios do cálculo, colocando  $x<sup>3</sup>$  em evidência.

$$
\lim_{x \to +\infty} f_{15}(x) = \lim_{x \to +\infty} (x^3 - 2x^2 + 3)
$$
  

$$
\lim_{x \to \infty} x^3 (1 - \frac{2}{x} + \frac{3}{x^3}) = \lim_{x \to \infty} x^3 = +\infty
$$

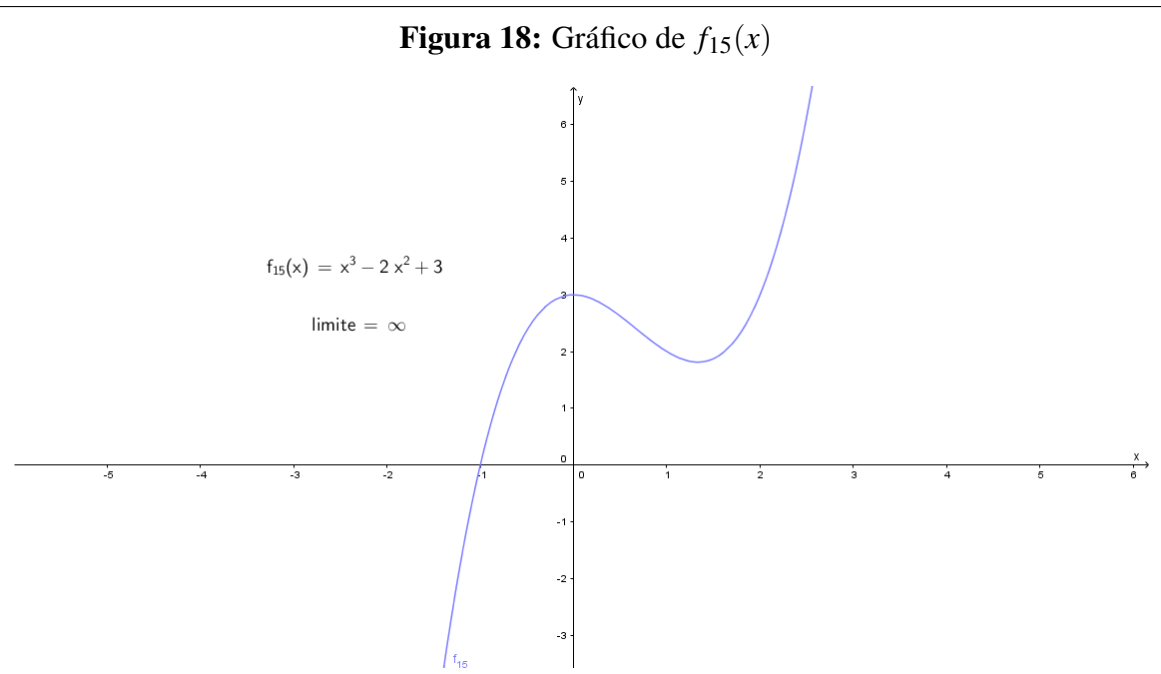

Fonte: Próprio autor, com auxílio do software *GeoGebra*

4.4.4 Forma do tipo 0.∞

A indeterminação 0.∞ pode ser transformada numa indeterminação do tipo  $\frac{\infty}{\infty}$ ∞ ou  $\boldsymbol{0}$  $\boldsymbol{0}$ , conforme exemplos a seguir:

**Exemplo 4.15**  
\nSeja 
$$
f_{16}(x) = (x+7)\sqrt{\frac{1}{4x^2+3}}
$$
, então  
\n
$$
\lim_{x \to \infty} f_{16}(x) = \lim_{x \to \infty} (x+7)\sqrt{\frac{1}{4x^2+3}} = \infty.0
$$

Manipulando a função para escapar da indeterminação, tem-se

$$
\lim_{x \to \infty} (x+7)\sqrt{\frac{1}{4x^2+3}} = \lim_{x \to \infty} \sqrt{\frac{(x+7)^2}{4x^2+3}} = \frac{\infty}{\infty} = \lim_{x \to \infty} \sqrt{\frac{x^2+14x+49}{4x^2+3}}
$$

Como visto no exemplo 4.10 com funções polinomiais de mesmo grau, tem-se que o limite é o quocientes dos coeficientes dos termos de maior grau, logo

$$
\lim_{x \to \infty} \sqrt{\frac{x^2 + 14x + 49}{4x^2 + 3}} = \sqrt{\frac{1}{4}} = \frac{1}{2}
$$

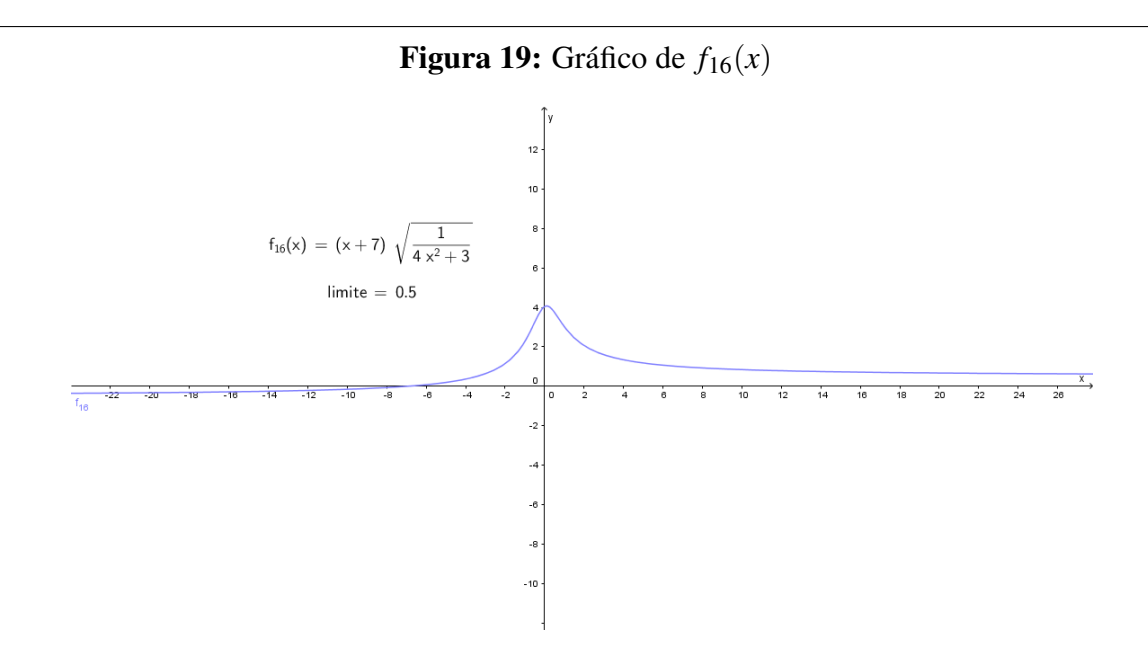

Fonte: Próprio autor, com auxílio do software *GeoGebra*

#### Exemplo 4.16 Seja  $f_{17}(x) = x \cdot \frac{1}{4}$  $\frac{1}{4x}$ , então  $\lim_{x \to 0} f_{17}(x) = \lim_{x \to 0} x \cdot \frac{1}{4x}$ 4*x*  $=\frac{0}{0}$  $\boldsymbol{0}$

Lembrando que a função não está definida para *x* igual a zero, apenas nas proximidades de zero, logo pela definição de limite se permite dividir o numerador e o denominador por *x*, então

$$
\lim_{x \to 0} \frac{1}{4} = \frac{1}{4}
$$

## Figura 20: Gráfico de *f*17(*x*)

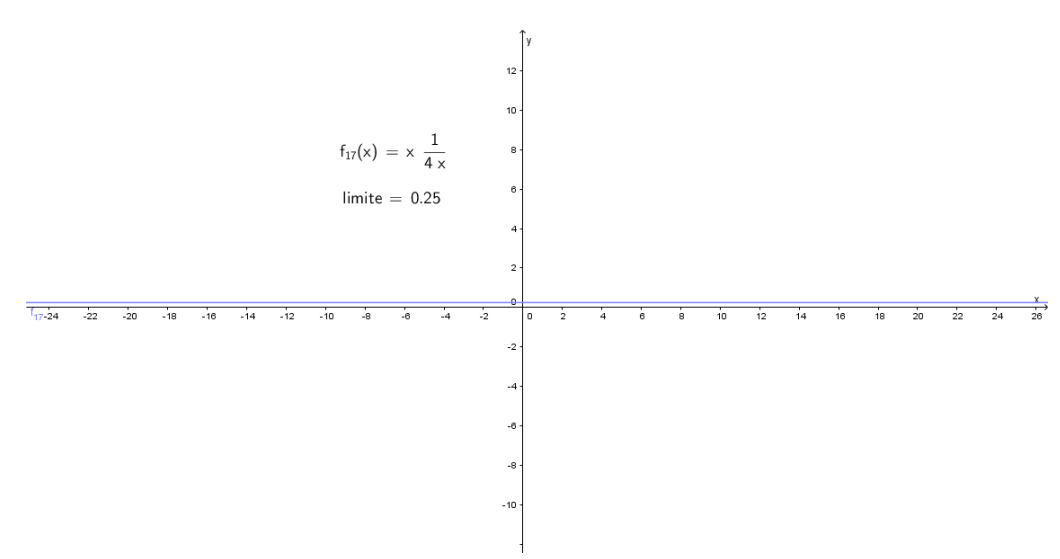

<span id="page-40-0"></span>Observa-se que, os casos de indeterminações foram resolvidos através do uso de técnicas matemáticas, porém existe outro método para resolvê-los, conhecido como Regra de L'Hôspital, a qual não explanaremos neste trabalho, pois exige o conceito de derivada que não foi objeto deste estudo.

### 5 O SOFTWARE GEOGEBRA

O uso de softwares educativos em ambientes de aprendizagem visa aprimorar a qualidade de ensino, propiciando aos alunos a construção do próprio conhecimento, que segundo Borba e Penteado (2000, p. 10):

> "O professor pode deixar de ser a única fonte de informações, precisando desempenhar outras funções no sentido de orientar os estudantes na pesquisa de novos conhecimentos e administrar as dificuldades decorrentes do uso de tecnologias e do excesso e dispersão de informações nas redes de informática."

A matemática possui um número privilegiado de softwares educativos, tendo em vista a necessidade de se fazer o conteúdo mais atrativo e compreensível. Contudo, neste trabalho, utiliza-se o software *GeoGebra* com objetivo de introduzir a informática como ferramenta motivadora no processo de ensino aprendizagem. Este software será utilizado para construções gráficas no processo de ensino de limite de funções, com a finalidade de se obter por meio das análises e manipulações melhor compreensão do comportamento dessas funções.

O *GeoGebra* é um software educacional matemático, livre e dinâmico, criado em 2001, por *Markus Hohenwarter*, na Universidade *Americana Flórida Atlântic University*, idealizado para ser utilizado em sala de aula, nos estudos das áreas de Álgebra, Geometria e Cálculo.

A interface do *GeoGebra* tem duas janelas de trabalho sendo uma com informações algébricas e a outra com informações geométricas. Nesse sentido, proporciona melhor visualização, pois apresenta simultaneamente as representações algébricas e geométricas de um mesmo objeto, tendo uma interação constante à medida que são fornecidos os comandos no campo de entrada.

#### 5.1 CONHECENDO O PROGRAMA

Para baixar a última versão do *GeoGebra*, basta acessar a página do programa: *www.geogebra.org* e fazer o *download* da versão correspondente ao sistema operacional da máquina. Ao abrir o programa, o *GeoGebra* apresenta em sua tela inicial, uma barra de ferramentas e menus, uma janela algébrica e outra geométrica denominada "janela de visualização". Na parte inferior localiza-se o campo de entrada, onde são digitados os <span id="page-42-0"></span>comandos algébricos. Estes são mostrados na janela algébrica e a sua correspondência gráfica é visualizada na janela geométrica.

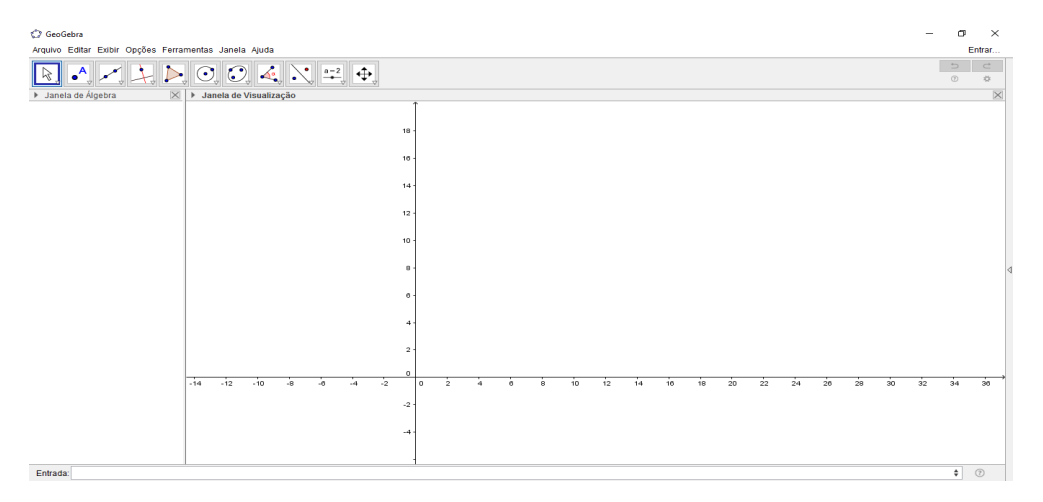

Figura 21: Tela inicial do *GeoGebra*

Fonte: próprio autor, 2016

Para construir o gráfico de uma função é muito simples, basta introduzir a função no campo de entrada.

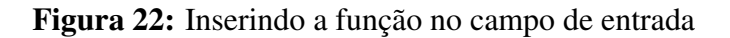

$$
Entrada: \boxed{(x^2-1)/(x-1)}
$$

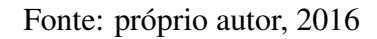

Aperte a tecla enter para visualizar o gráfico gerado pela função.

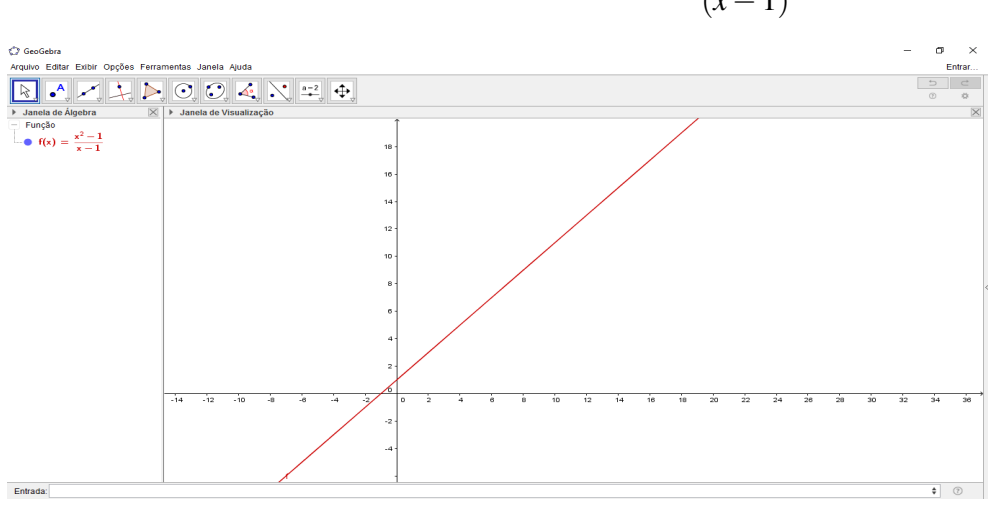

**Figura 23:** Gráfico da função  $f(x) = \frac{(x^2 - 1)}{(x-1)^2}$ (*x*−1)

Para colocar a função limitada a um intervalo, basta digitar no campo de entrada: Se[-5  $\leq x \leq 5$ ,  $(x \wedge 2-1)/(x-1)$  ou Função $[(x \wedge 2-1)/(x-1),-5,5]$ . Se quiser trocar novamente o intervalo da função, na janela algébrica, clique na função com o botão direito, clique em propriedades e troque o valor do intervalo, ou até mesmo a cor e o estilo do gráfico.

> **Figura 24:** Inserindo intervalo na função  $f(x) = \frac{(x^2 - 1)}{(x-1)}$ (*x*−1)

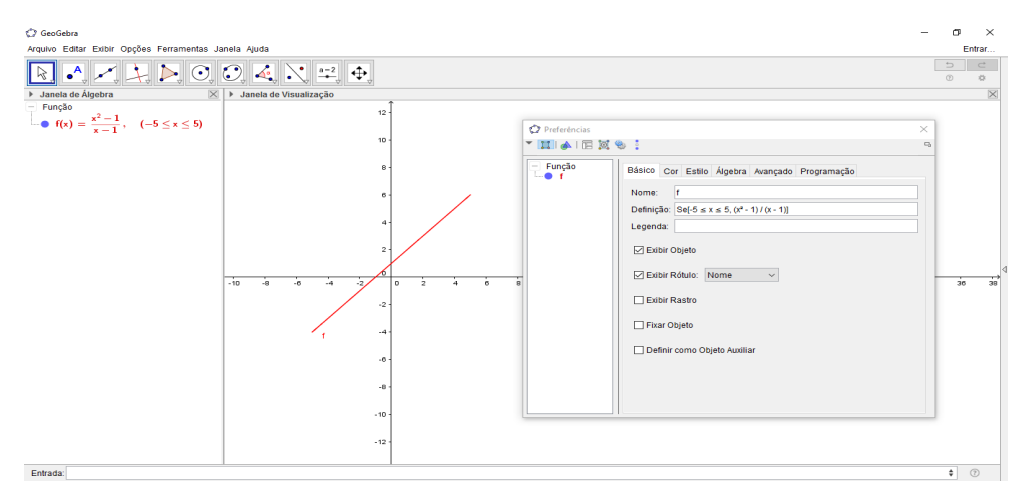

Fonte: próprio autor, 2016

Para alterar a cor e o estilo da curva, basta também clicar com o botão direito sobre a linha da curva. Em seguida clique em propriedades.

#### Figura 25: Mudança da cor e estilo da curva

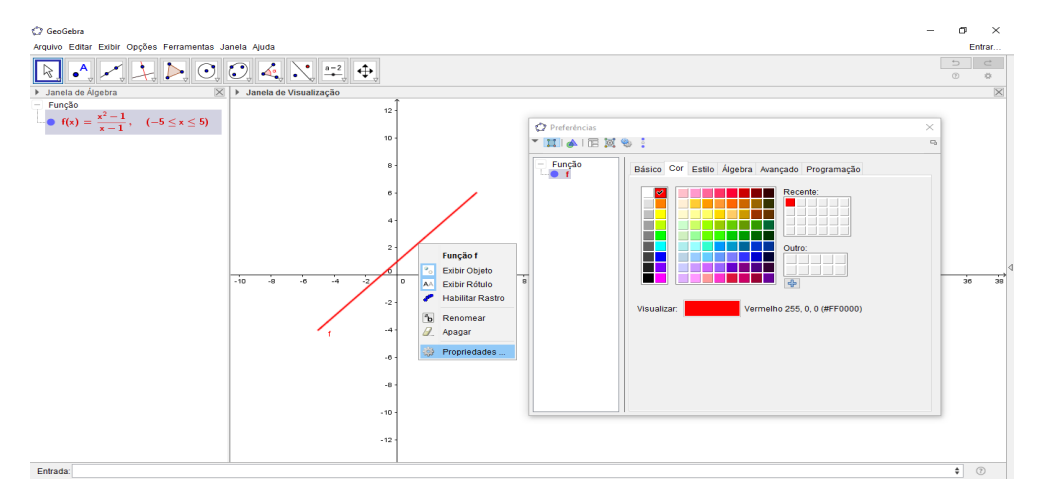

Fonte: próprio autor, 2016

Para trocar a unidade e o rótulo do eixo *x* (ou eixo *y*), clique com o botão direito em cima da linha do eixo *x* (ou eixo *y*) e selecione o menu janela de visualização.

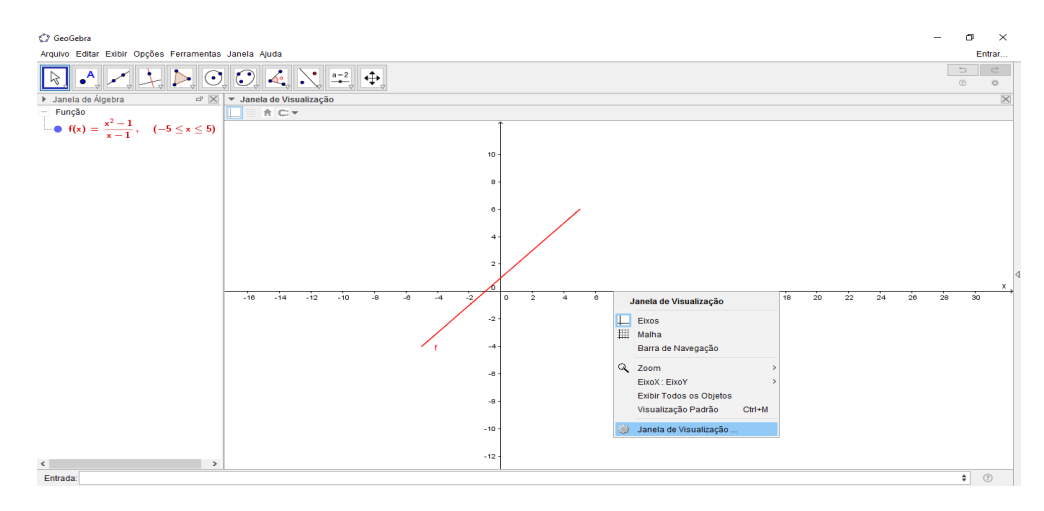

Figura 26: Janela de visualização do eixo *x*

Fonte: próprio autor, 2016

Em seguida, selecione a aba do eixo *x* e insira o rótulo e a unidade desejada. De forma análoga para o eixo *y*.

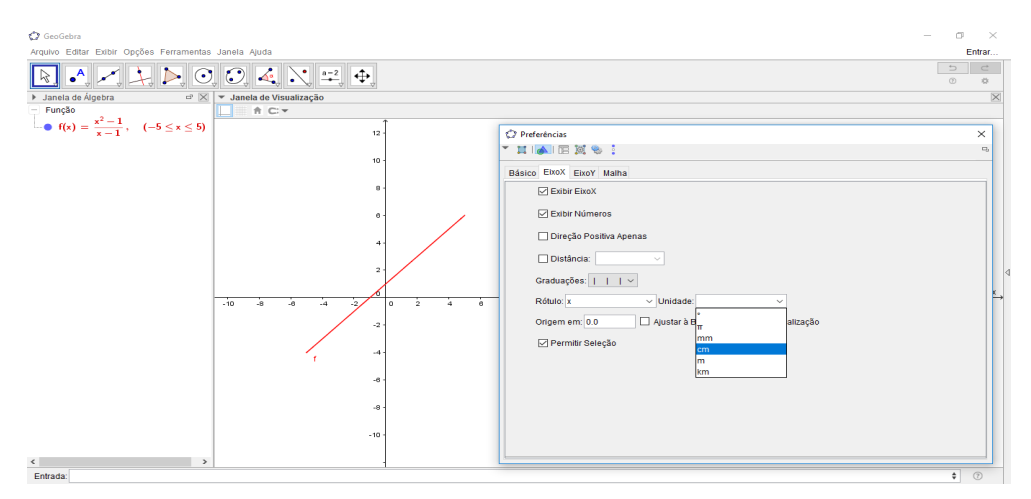

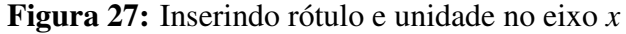

Fonte: próprio autor, 2016

Para uma melhor visualização gráfica, ainda na aba do eixo *x* ou eixo *y*, caso deseje diminuir ou aumentar as distâncias entre as casas numéricas, basta clicar no campo distância e inserir o número desejado. Também caso o gráfico esteja distante da origem, você pode aproximá-lo de um dos eixos desejados digitando uma nova origem para facilitar a visualização.

Agora, para visualizar ou plotar o gráfico do tamanho desejado, clique na aba básico ao lado da aba do eixo *x* e insira as dimensões desejadas.

<span id="page-45-0"></span>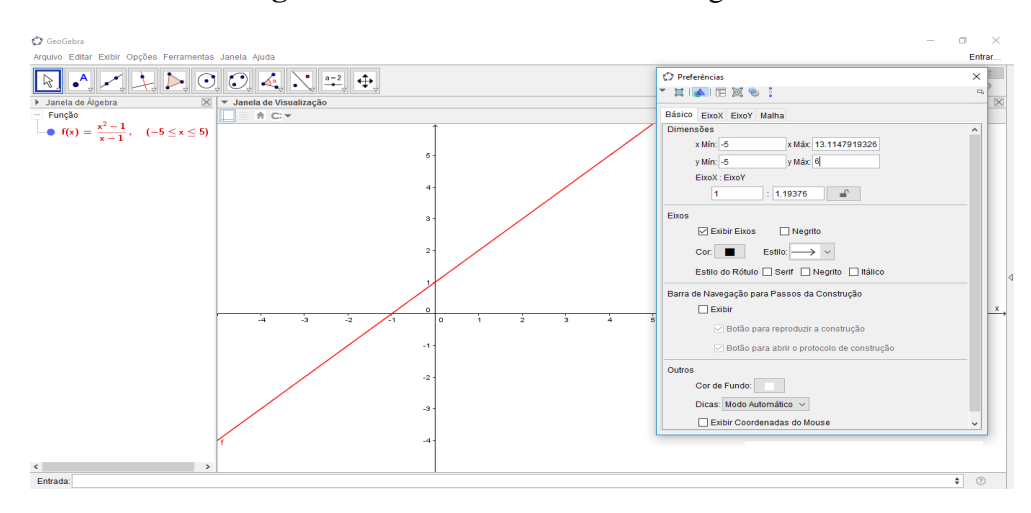

Fonte: próprio autor, 2016

Para verificar o limite da função, no campo de entrada digite o comando Limite[<função>, <número>] e tecle enter.

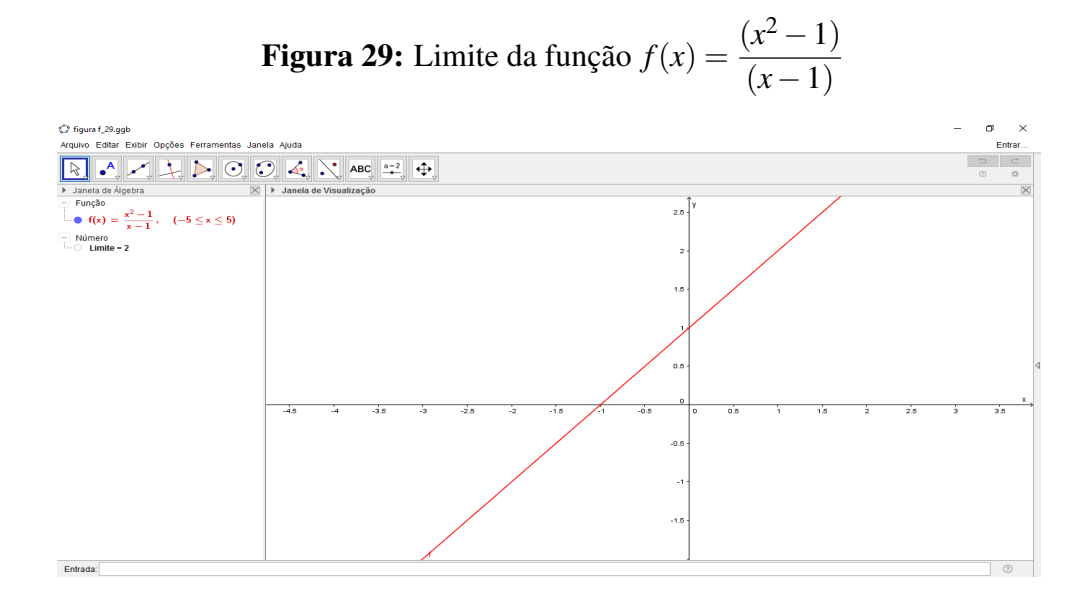

Fonte: próprio autor, 2016

Pode-se analisar o comportamento da função para certificar de que os limites laterais são iguais ou não e se tendem ao mesmo valor.

Exemplo 5.1 Digite no campo de entrada a função g(x)=  $1/x \land 2$  e tecle enter.

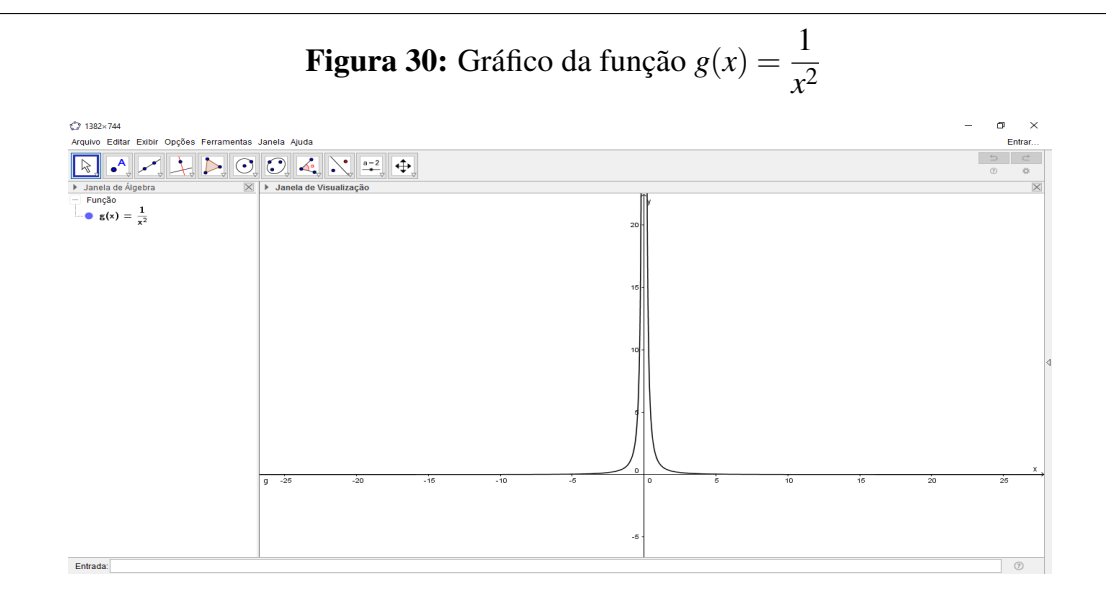

Fonte: próprio autor, 2016

Para estudar a função e certificar de que o limite desta função existe. Primeiro, verifica-se o limite tendendo a 0 pela direita. Digite no campo de entrada: limitesuperior[1/x∧2,0], logo, conforme Figura [31,](#page-50-0) observa-se que lim *x*→0<sup>+</sup> 1  $\frac{1}{x^2} = \infty$ .

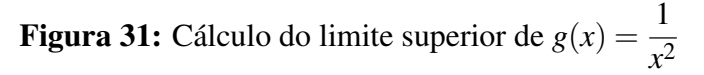

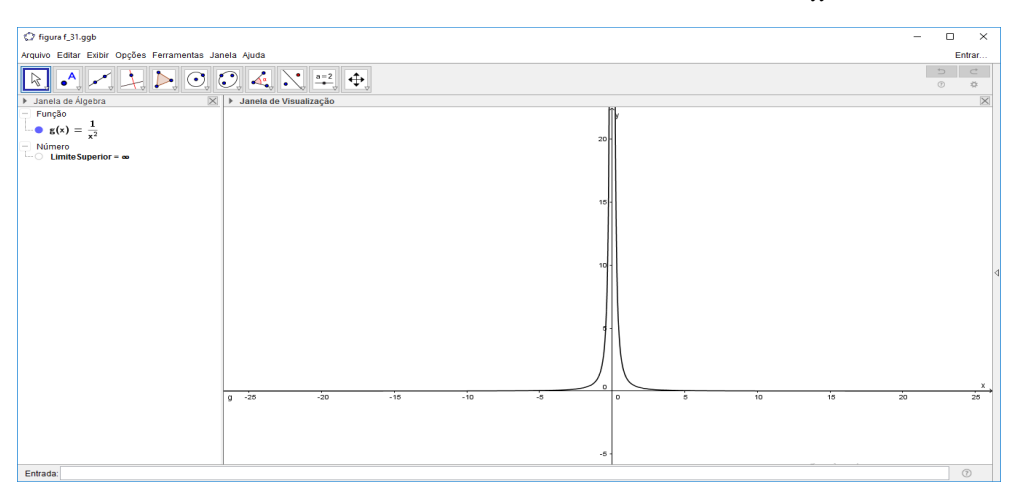

Fonte: próprio autor, 2016

Depois, verificando a função quando o limite tende a 0 pela esquerda, e digitando: limiteinferior[1/x∧2,0], verifica-se conforme Figura [32](#page-51-0) que lim *x*→0<sup>−</sup> 1  $\frac{1}{x^2} = \infty$ .

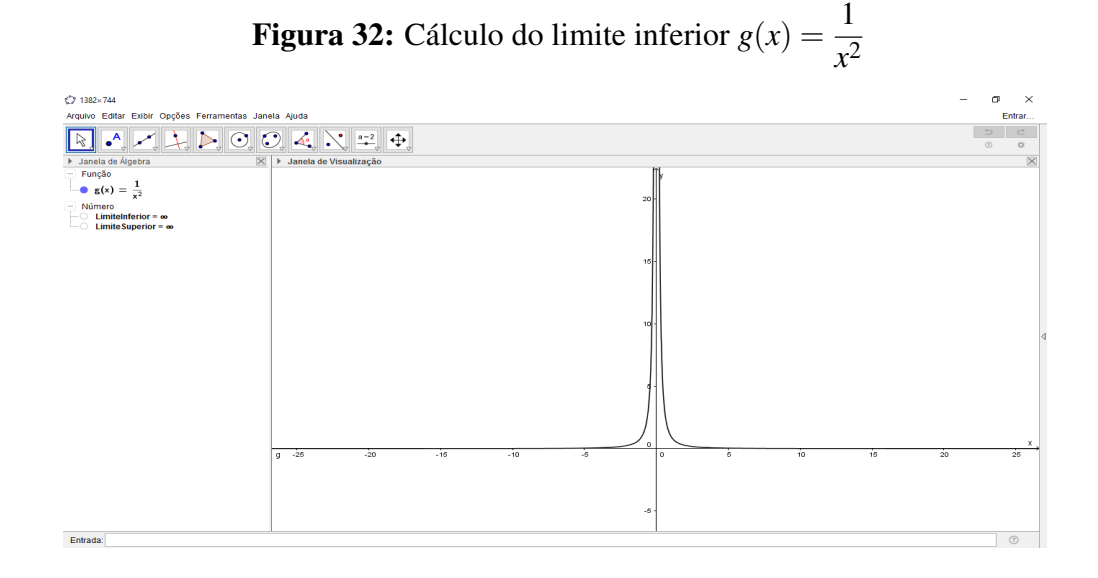

Fonte: próprio autor, 2016

Segundo Teorema em Leithold (1994, p. 74) *o limite de f*(*x*) *existe e será igual a L se e somente se*  $\lim_{x\to a^-} f(x)$  *e*  $\lim_{x\to a^+} f(x)$  *existirem e forem iguais*. Logo, ao se digitar: limite[1/x∧2,0], confirma-se, conforme a Figura [33,](#page-51-0) que o limite da função  $g(x) = \frac{1}{x^2}$  existe e é igual a infinito.

**Figura 33:** Cálculo do limite de  $g(x) = \frac{1}{x^2}$ 

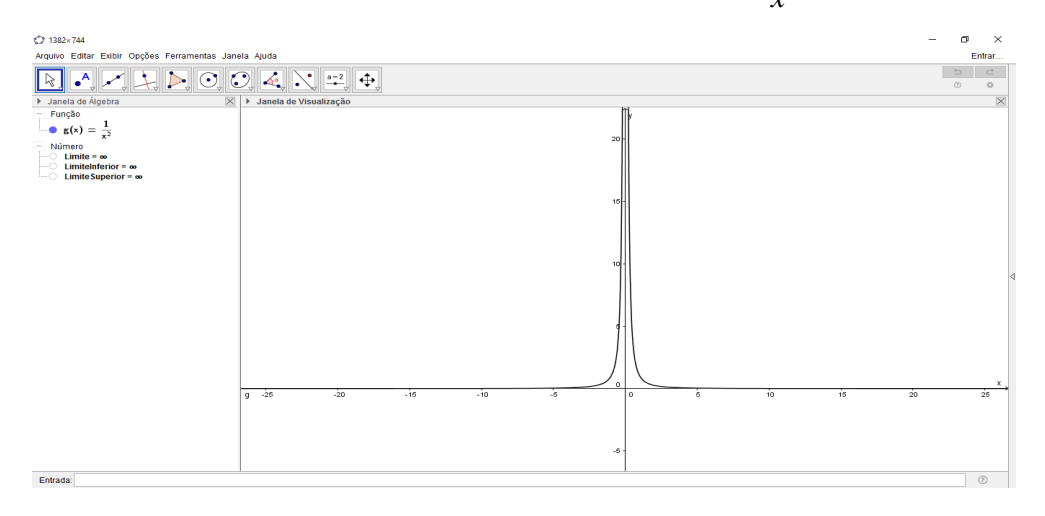

Fonte: próprio autor, 2016

Exemplo 5.2 Digite no campo de entrada a função  $h(x)=(2x)/(x-1)$  e tecle enter.

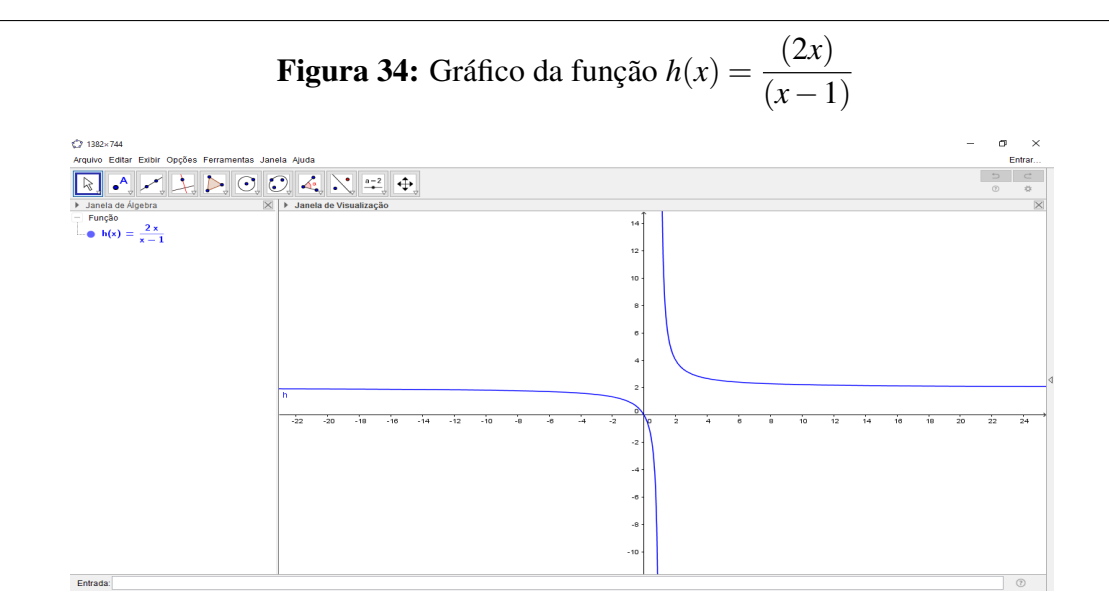

Fonte: próprio autor, 2016

Digite: limitesuperior $[(2x)/(x-1),1]$  e tecle enter.

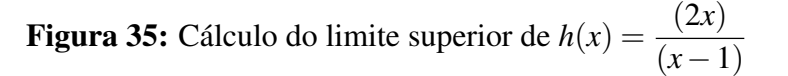

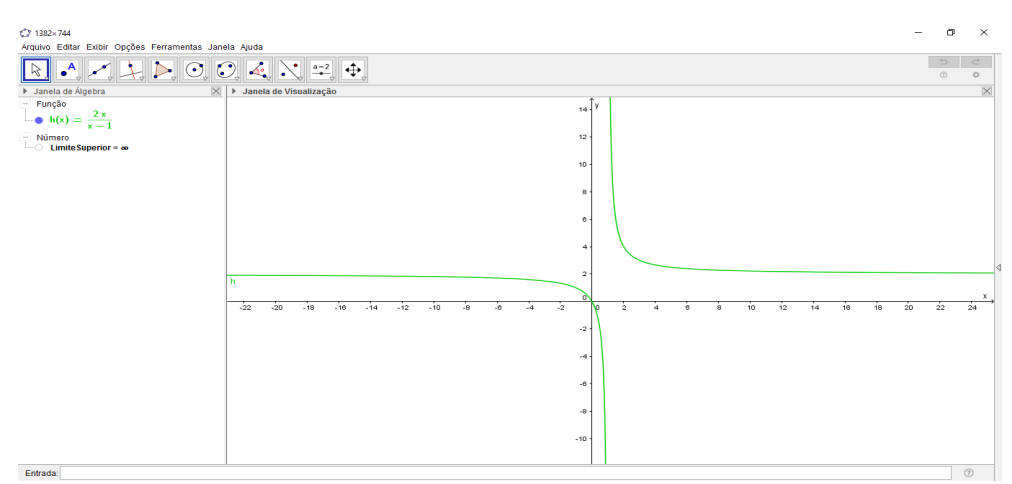

Fonte: próprio autor, 2016

Digite: limiteinferior $[(2x)/(x-1),1]$  e tecle enter.

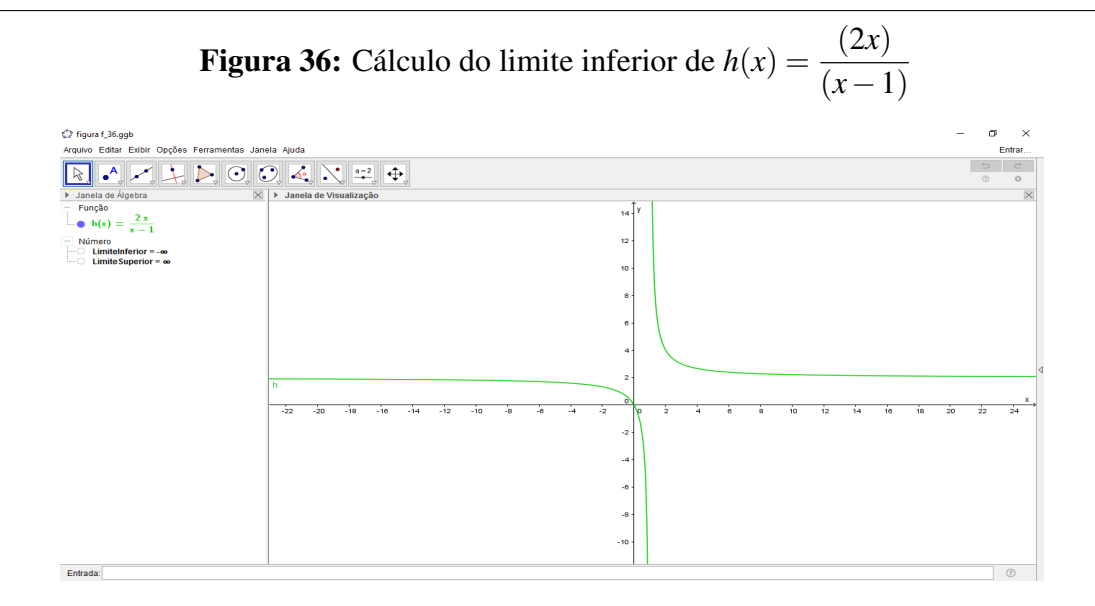

Fonte: próprio autor, 2016

Portanto, como não se tem um símbolo único para o limite bilateral se diz que o limite desta função não existe. Pode-se confirmar ao digitar no campo de entrada o limite da função com *x* tendendo a 1 e este retornará o valor de indefinido, como mostrado na figura abaixo.

Digite: limite $[(2x)/(x-1),1]$  e tecle enter.

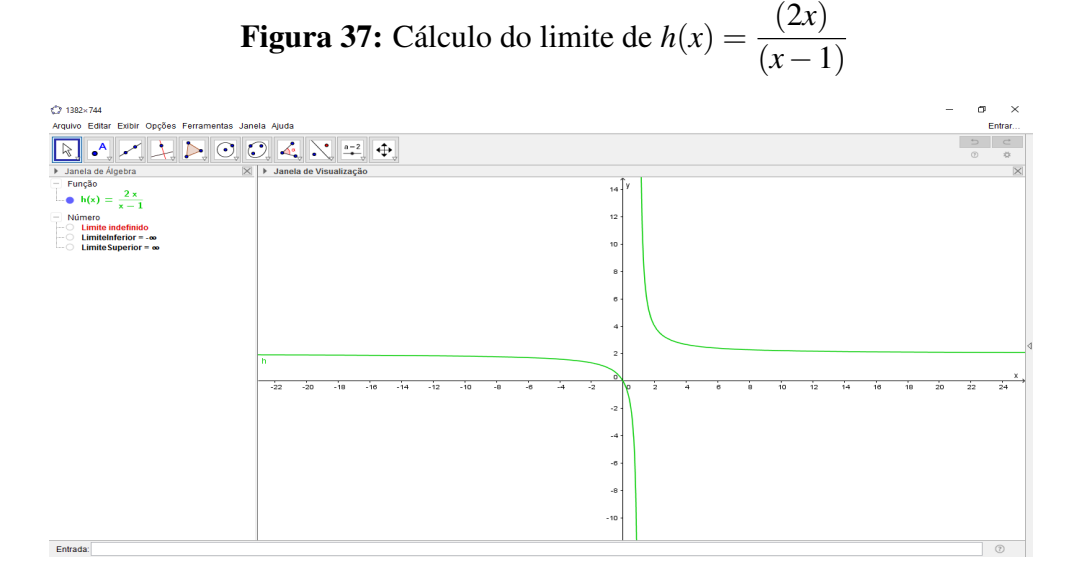

Fonte: próprio autor, 2016

# <span id="page-50-0"></span>6 CONCLUSÃO

Esta pesquisa fundamentou-se na investigação das expressões matemáticas indefinidas e indeterminadas, formas estas que consistiram um grande desafio ao longo da história da evolução do pensamento matemático. Além de apresentar o conceito de limite como forma de contorná-las, pretendeu-se apresentar o conteúdo de forma que atendesse o interesse e a necessidade de alunos oriundos dos cursos tecnológicos e de engenharias e que não necessitam dos rigores necessários em cursos formais.

Em muitos momentos no cálculo de limites depara-se com funções indefinidas e indeterminadas, as quais passam despercebidas nos estudos, pois em sua maioria se apresentam como ponto onde a função não está definida. Neste trabalho, foram apresentadas essas funções, bem como a melhor maneira de resolvê-las usando o conhecimento de limites. Para facilitar a compreensão do tema apresentou-se a resolução dos exercícios enfocando três aspectos o intuitivo, o algébrico e o geométrico.

Foi proposto o software *GeoGebra*, de fácil manipulação e usabilidade, como uma importante ferramenta no estudo de limites, visando através das manipulações e análises gráficas, auxiliar no processo de construção do conhecimento do aluno. Por fim, recomenda-se para melhor eficácia do software GeoGebra, a correção dos recursos gráficos para as funções indefinidas e indeterminadas, tendo em vista que as mesmas não são apresentadas corretamente nos gráficos, tornando-os inconsistentes.

# <span id="page-51-0"></span>REFERÊNCIAS BIBLIOGRÁFICAS

BORBA, M. C.; PENTEADO, M. A Informática em Ação: Formação de Professor, Pesquisa e Extensão. [S.l.]: São Paulo: Olho d'Água, 2000.

BOYER, C. B. História da Matemática. 2º. ed. [S.l.]: São Paulo: Edgard Blucher Ltda, 1999.

CAJORI, F. Uma História da Matemática. [S.l.]: Ciência Moderna Ltda, 2007.

EVES, H. Introdução à História da Matemática. [S.l.]: Campinas: Unicamp, 2005.

GONÇALVES, M. B.; FLEMMING, D. M. Cálculo A: Funções, Limite, Derivação, Integração. 5º. ed. [S.l.]: São Paulo: Makron, 2006.

GUIDORIZZI, H. L. Um Curso de Cálculo. 5<sup>o</sup>. ed. [S.l.]: Rio de Janeiro: Livros Técnicos e Científicos Editora S.A, 2001.

LEITHOLD, L. O Cálculo em Geometria Analítica. 3<sup>o</sup>. ed. [S.l.]: São Paulo: HARBRA Ltda., 1994.

STEWART, J. Cálculo: Volume I. 5°. ed. [S.l.]: São Paulo: Thomsom Learning, 2006.

ÁVILA, G. Análise Matemática para Licenciatura. 2º. ed. [S.l.]: São Paulo: Edgard Blucher Ltda, 2006.